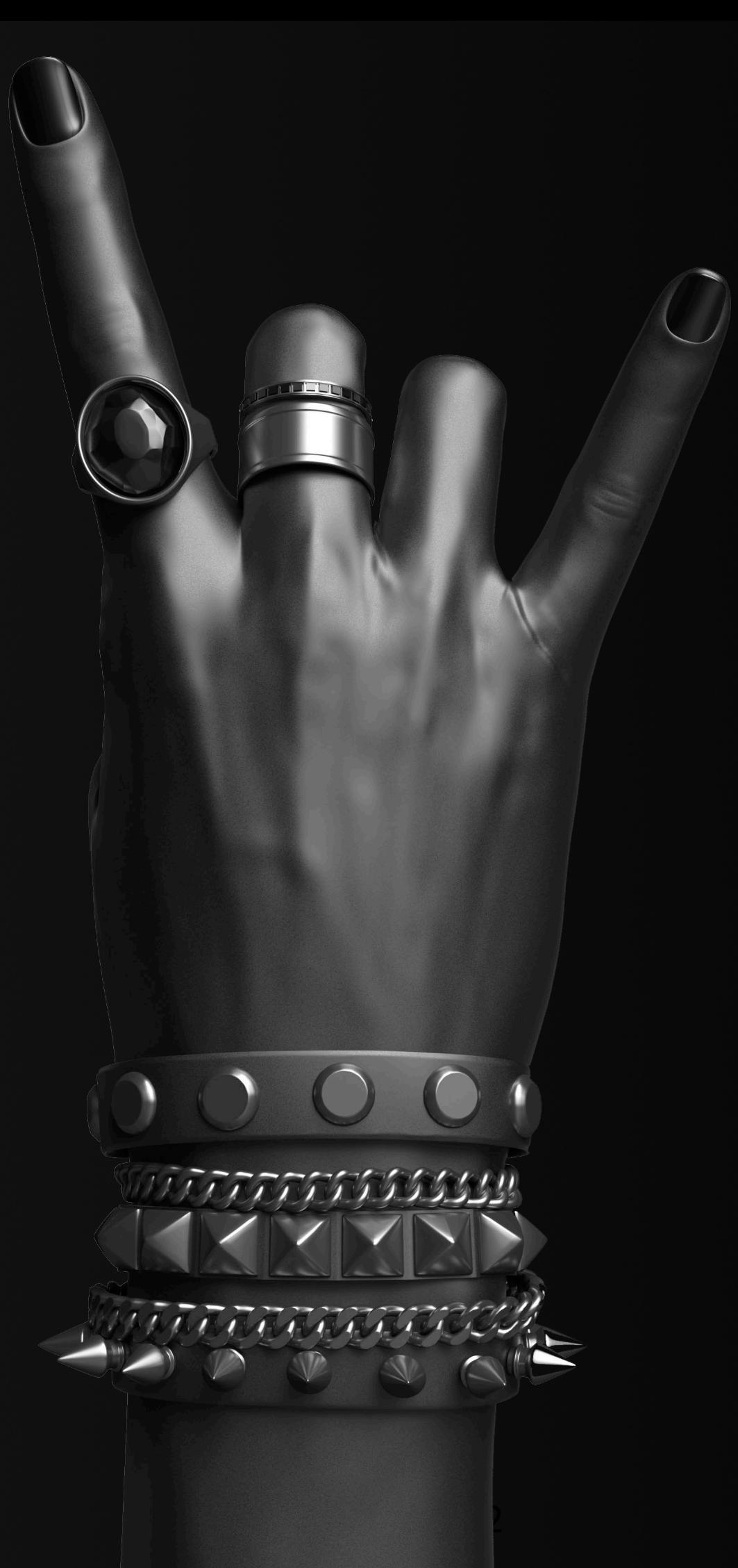

Симонова Юлия 26.10.2023

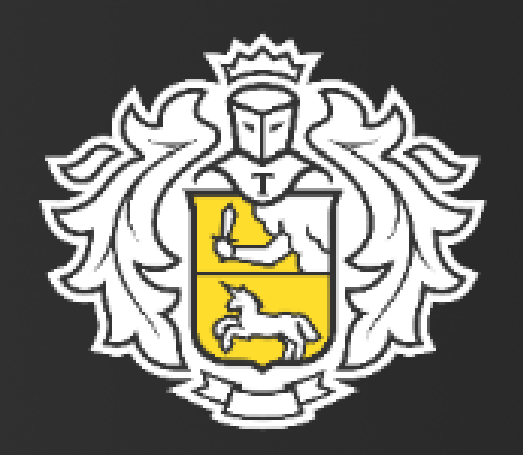

## Как всё автоматизировать в СУОР и выиграть время на рок -н-ролл

# Кто это?

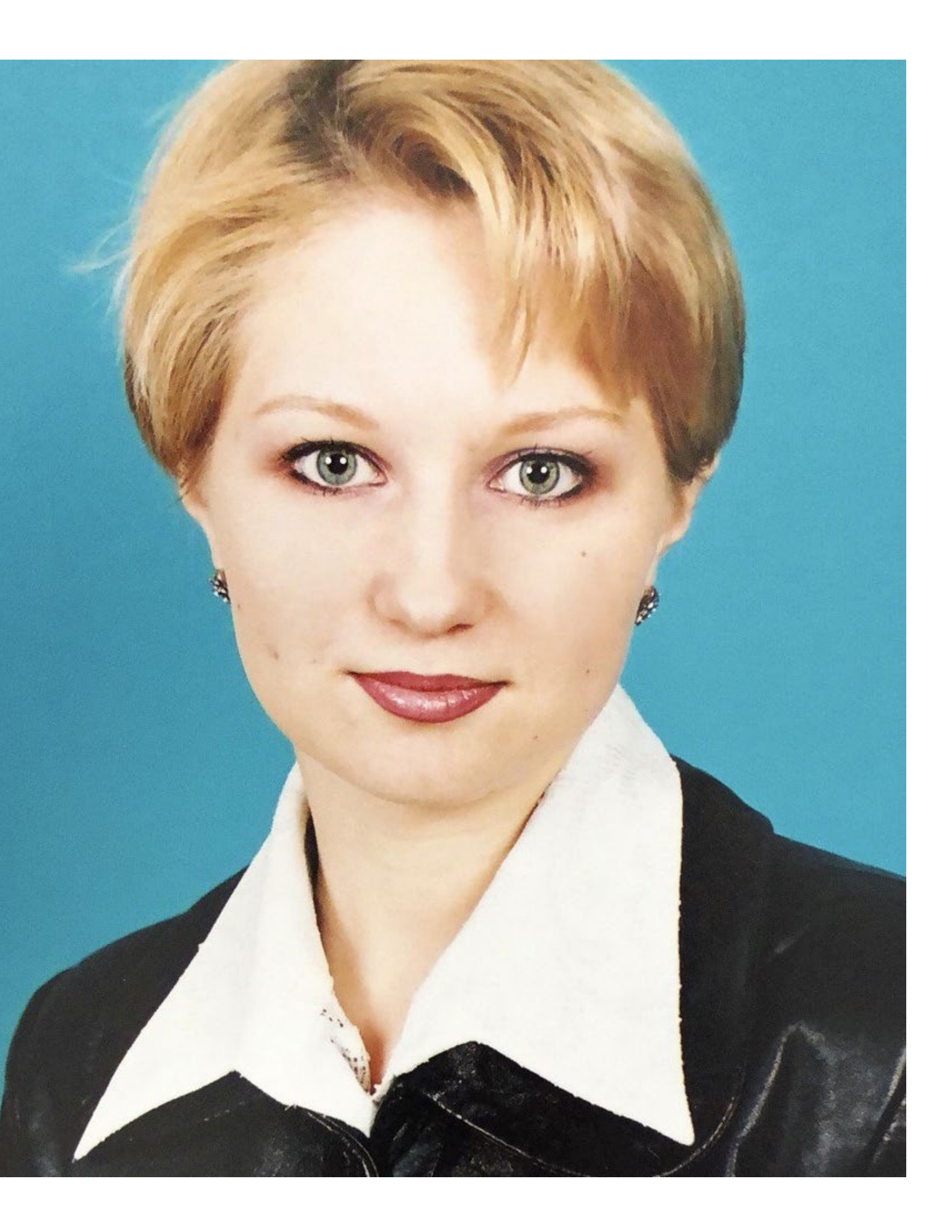

### Уверенно иду к мечте

### Университет

Работа

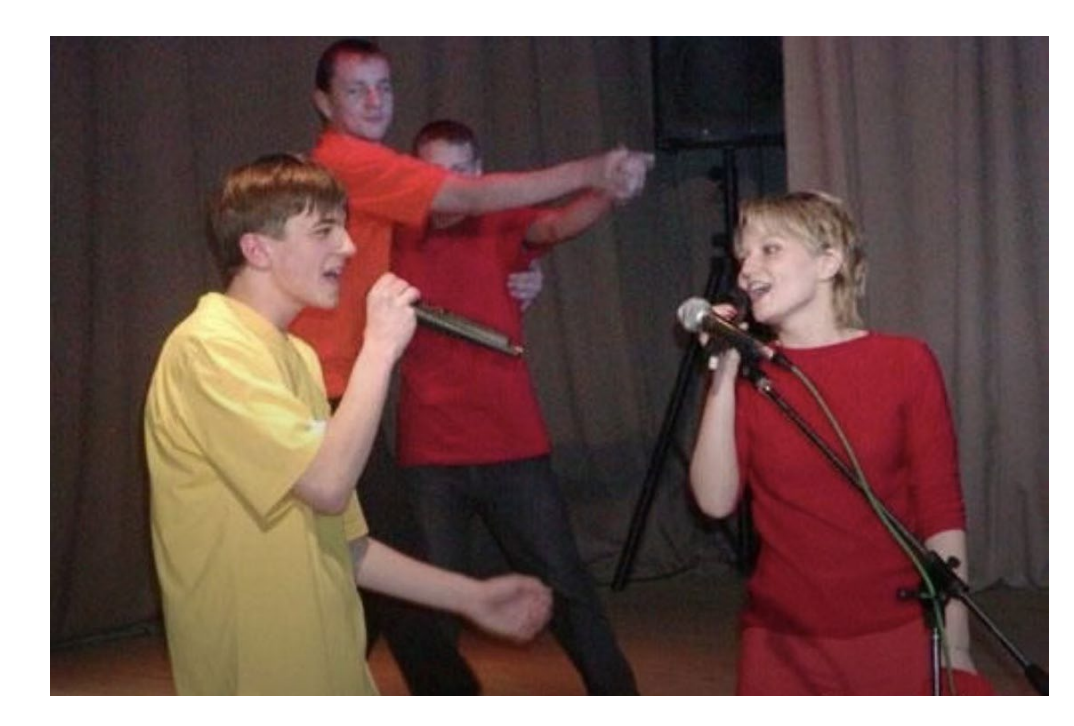

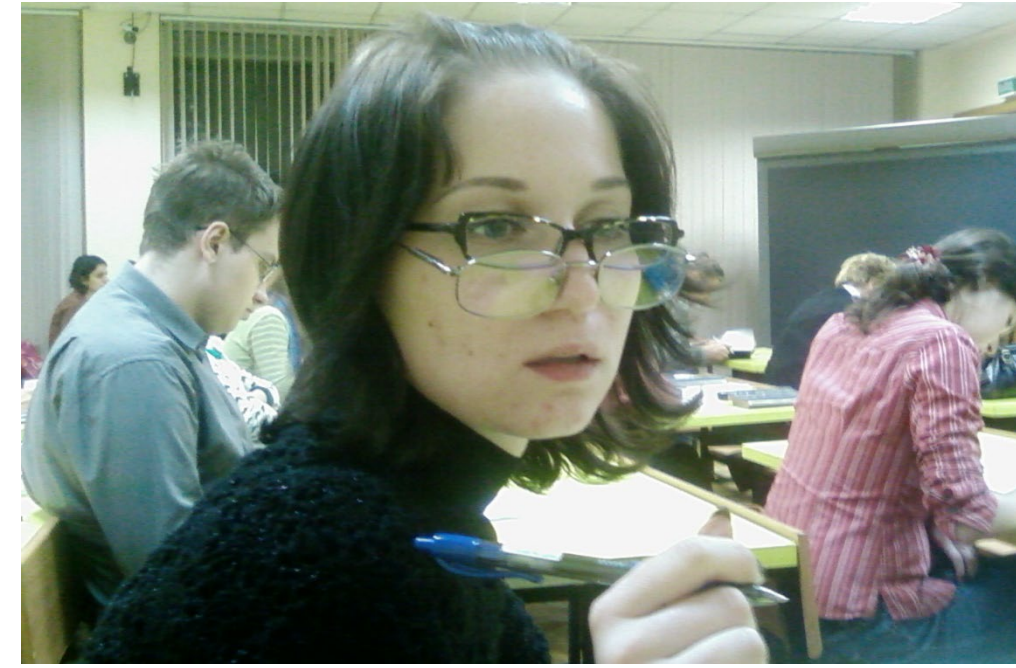

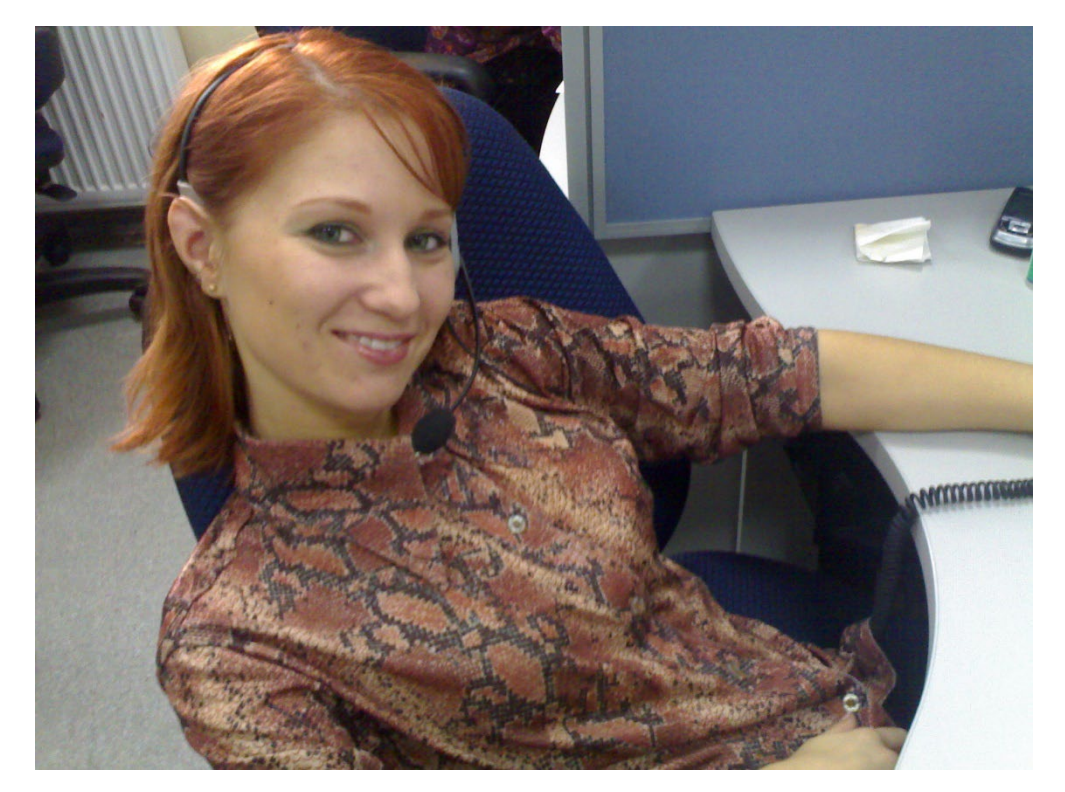

## Но вот я в Тинькофф

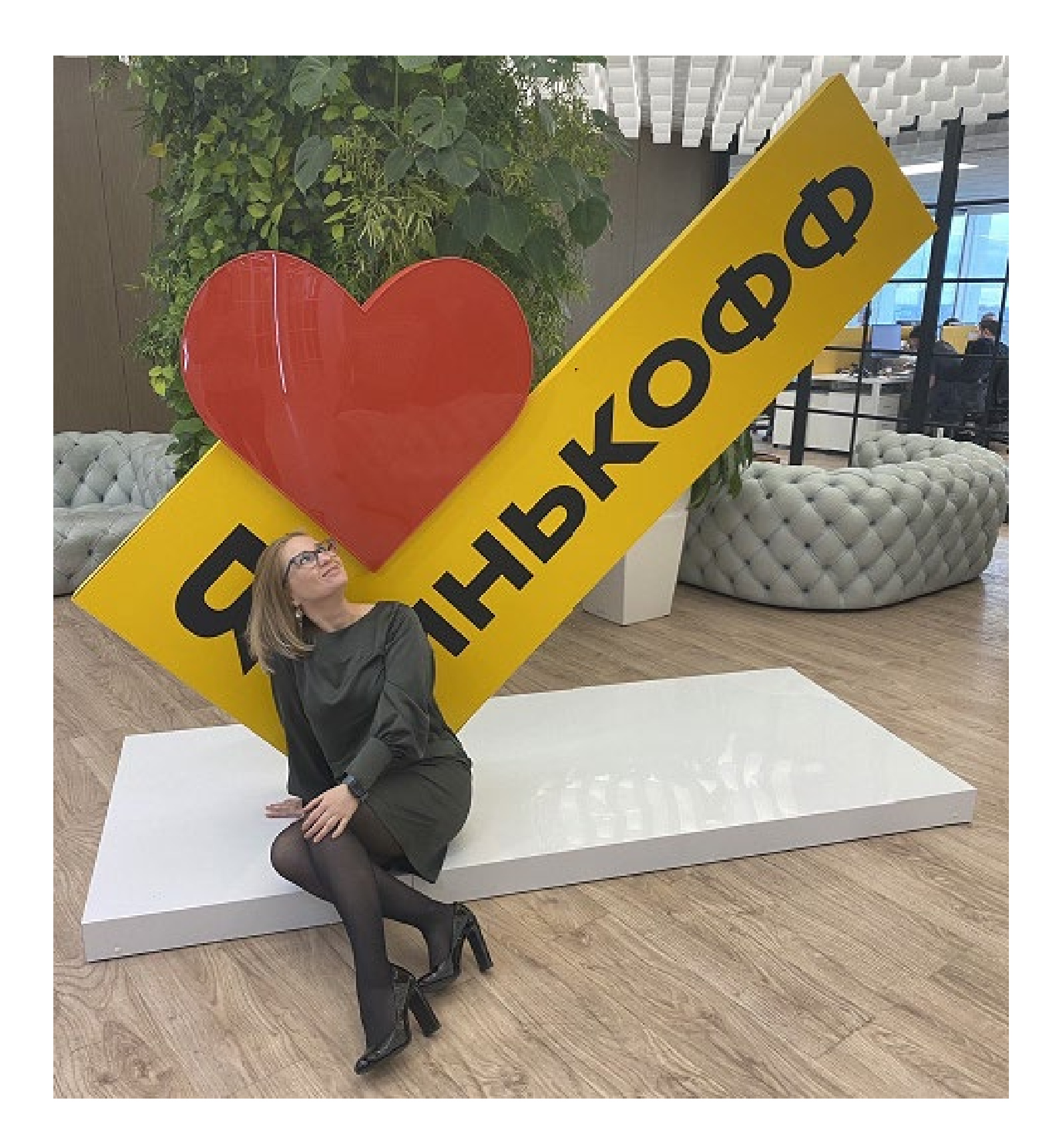

## Ho...

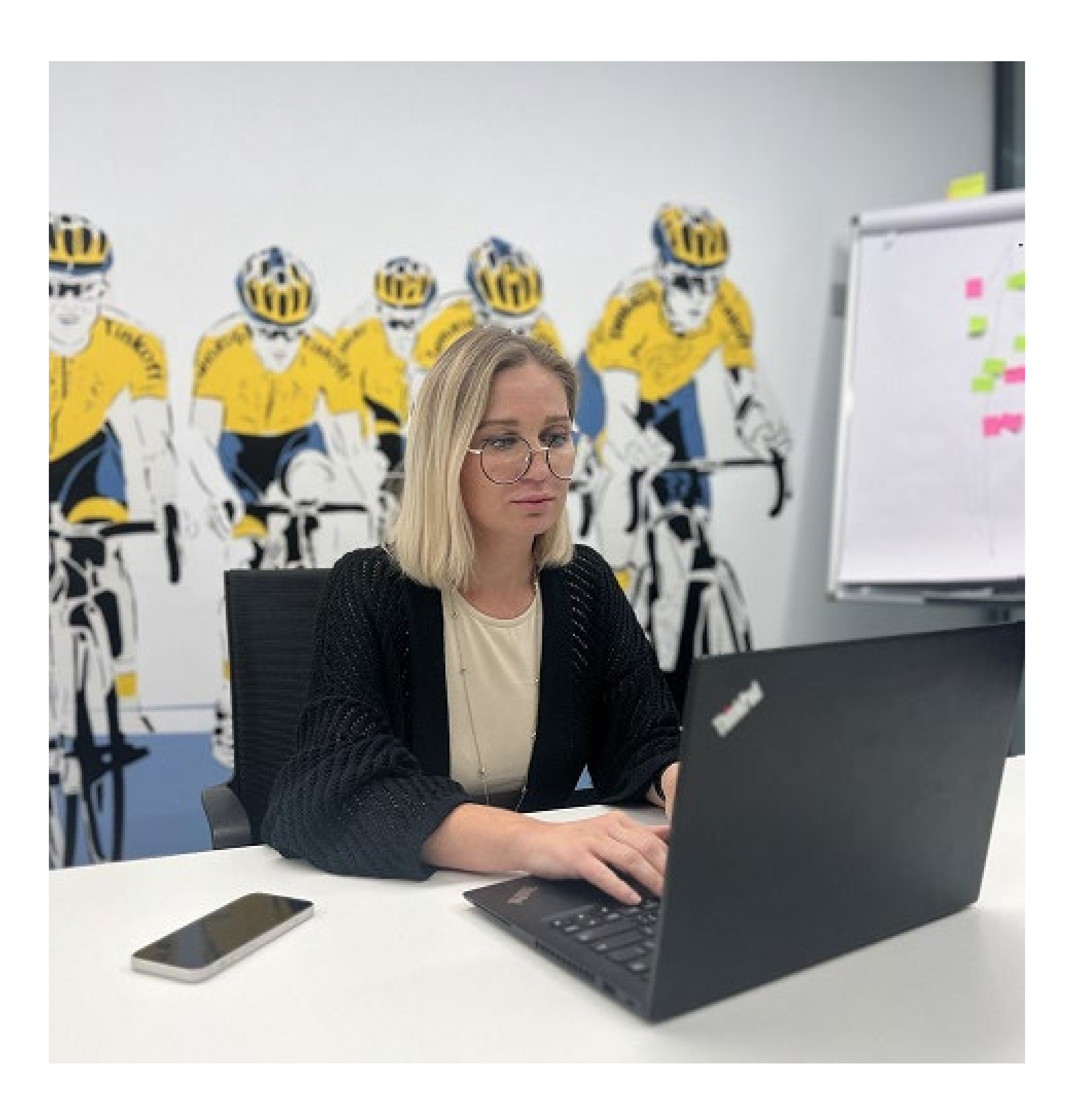

# Освобождаем руки

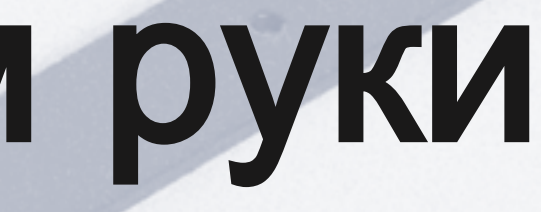

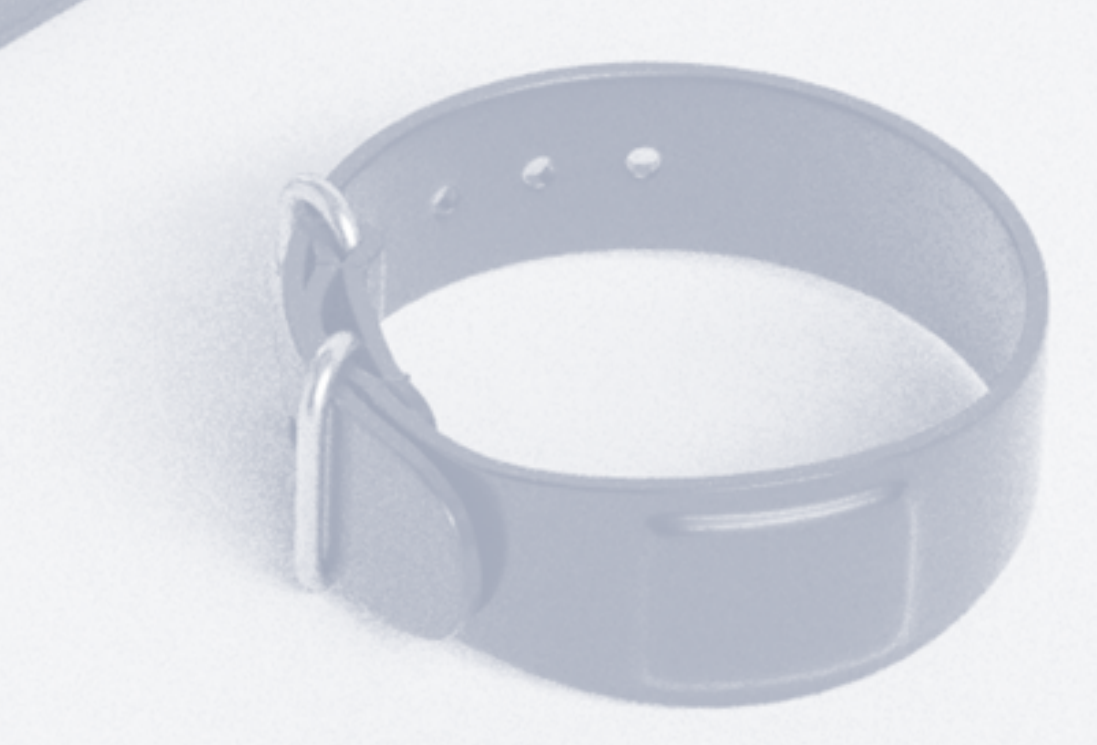

## *GCOP-MORIA*

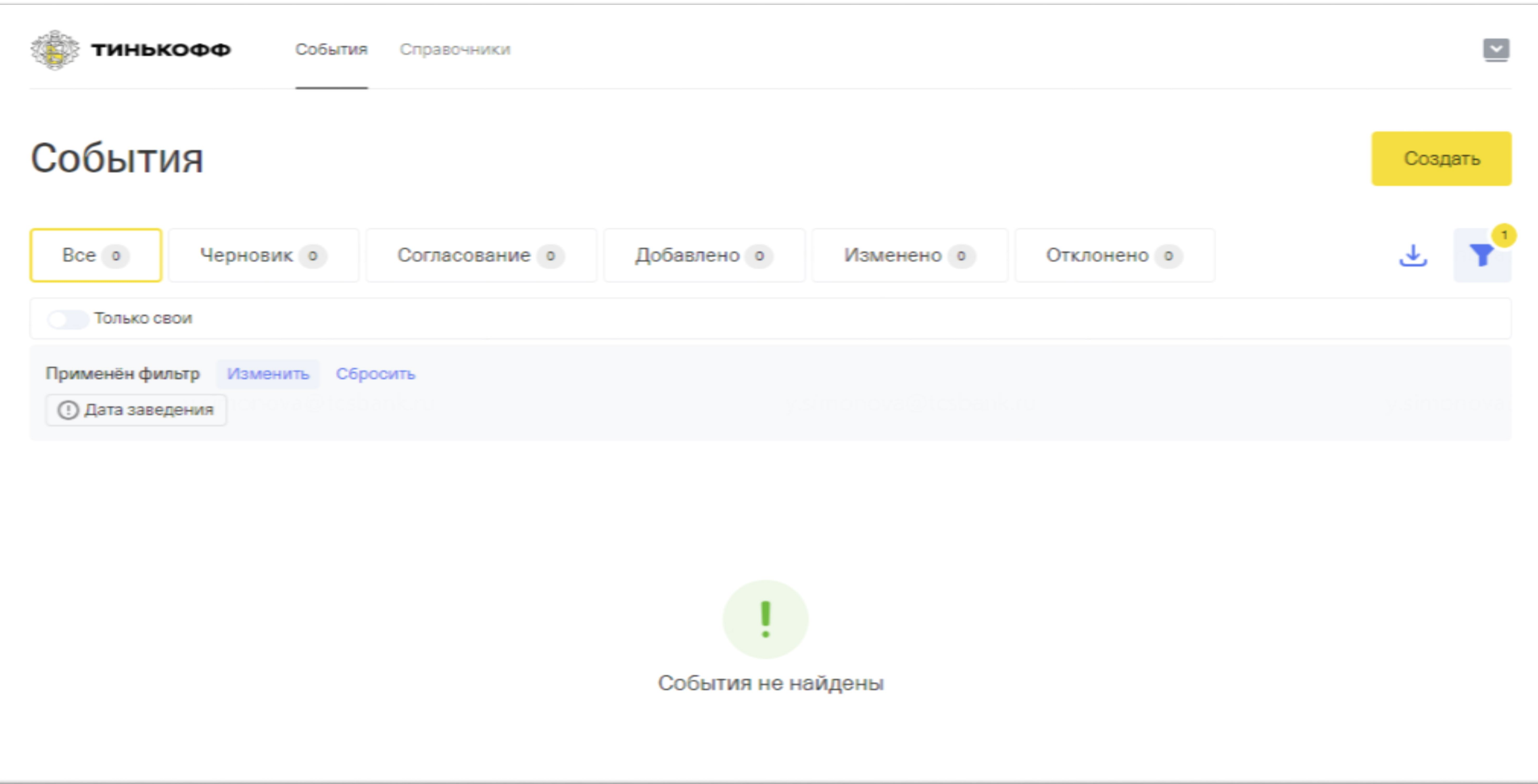

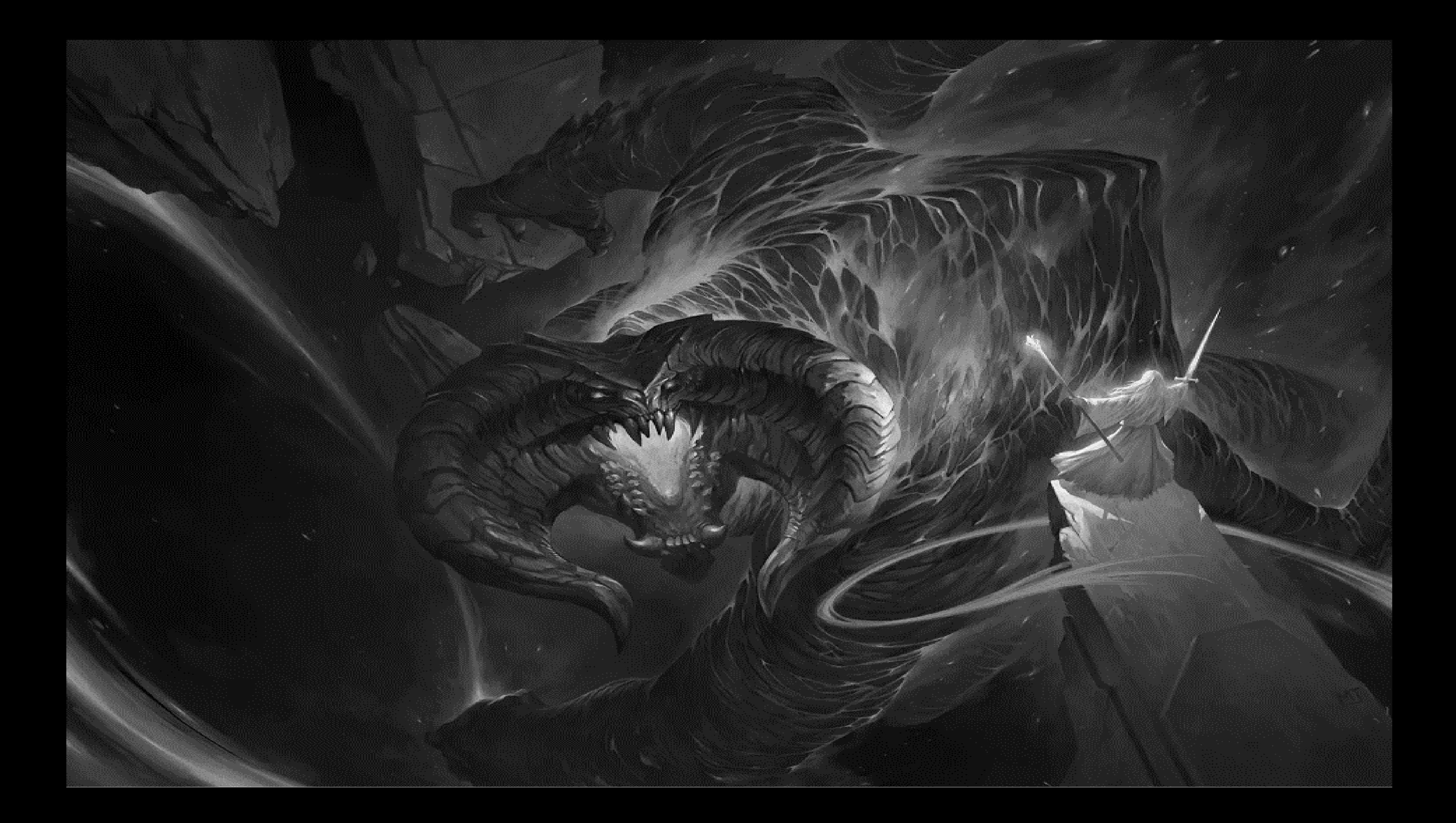

### Интерфейс для регистрации и корректировки событий

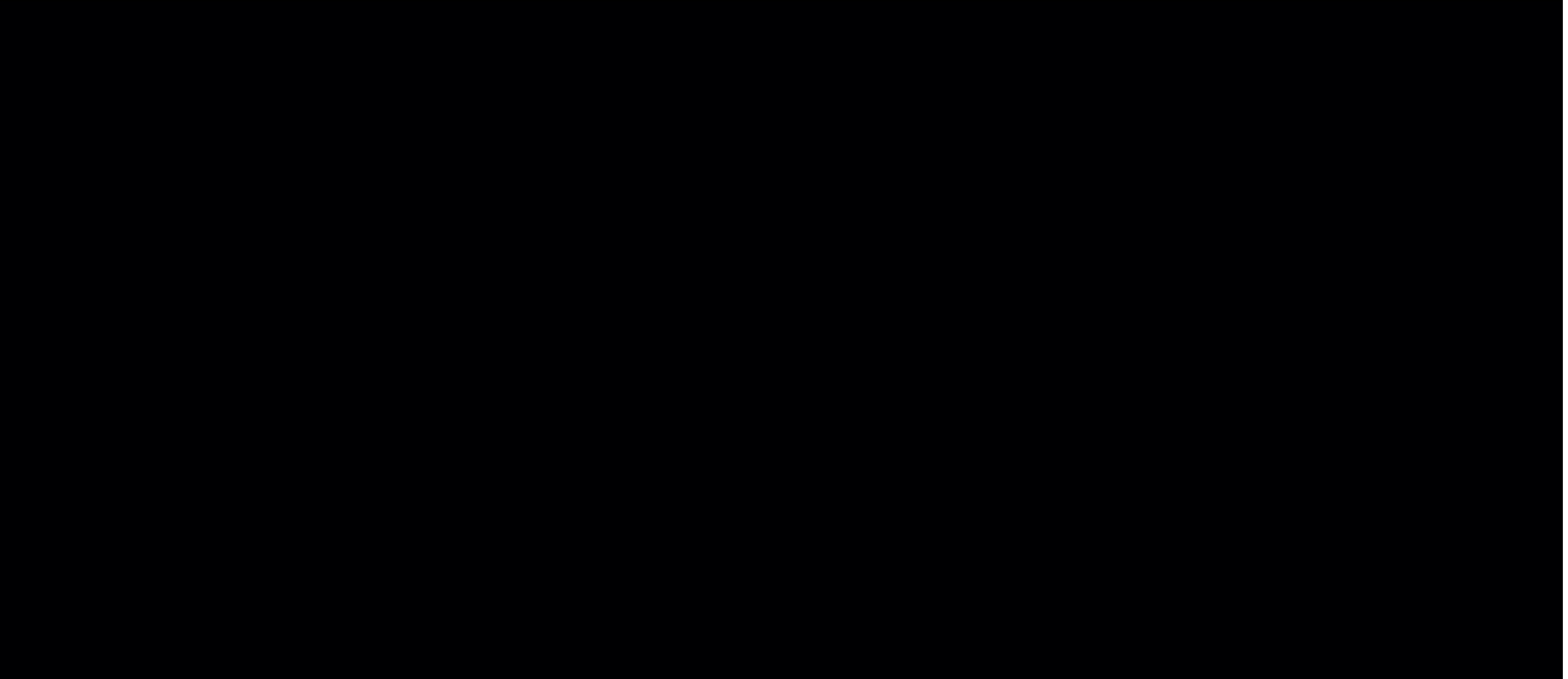

### Объединяли данные из разных информационных системы

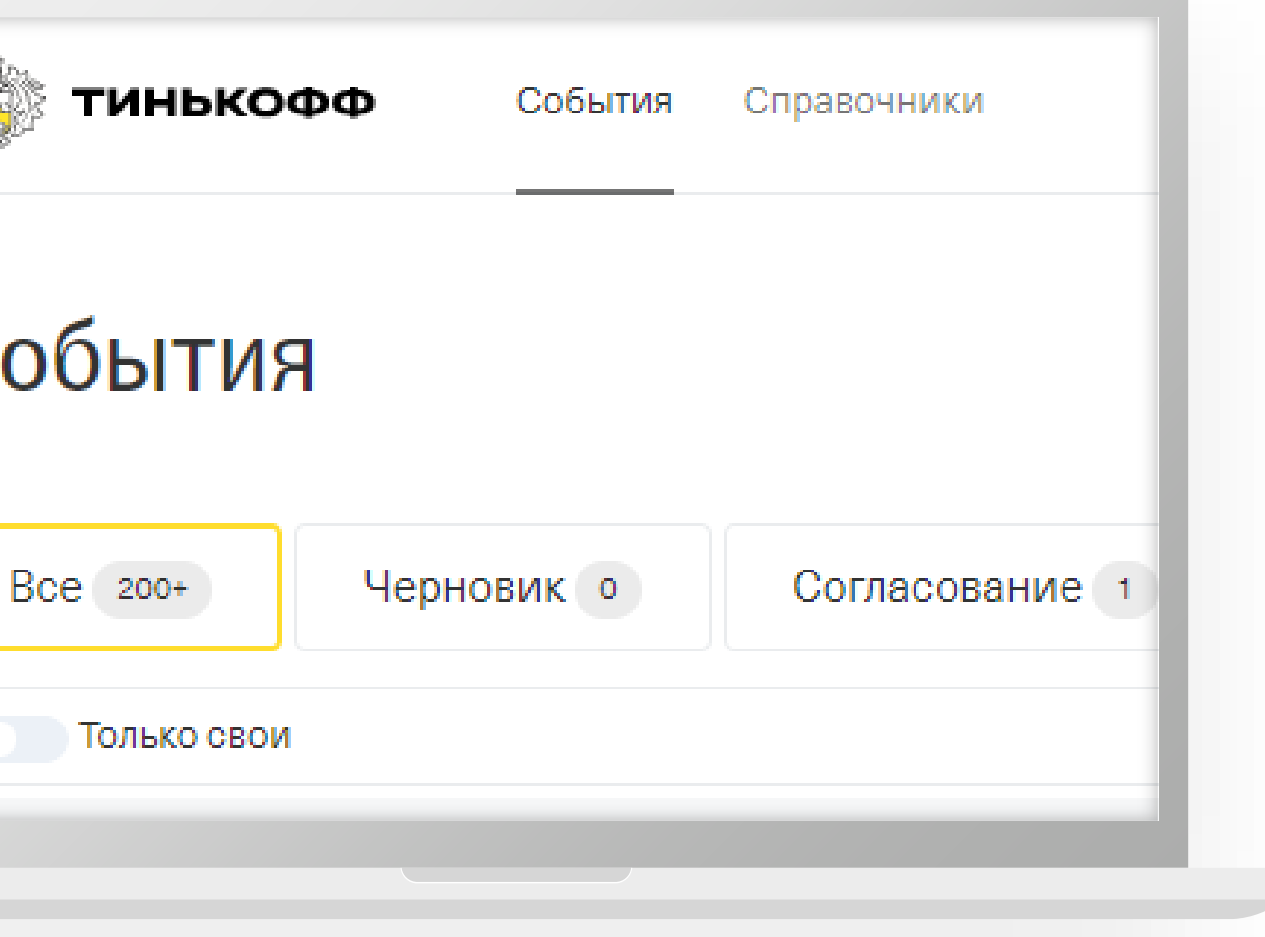

### Автоматизировали, используя SQL, Python

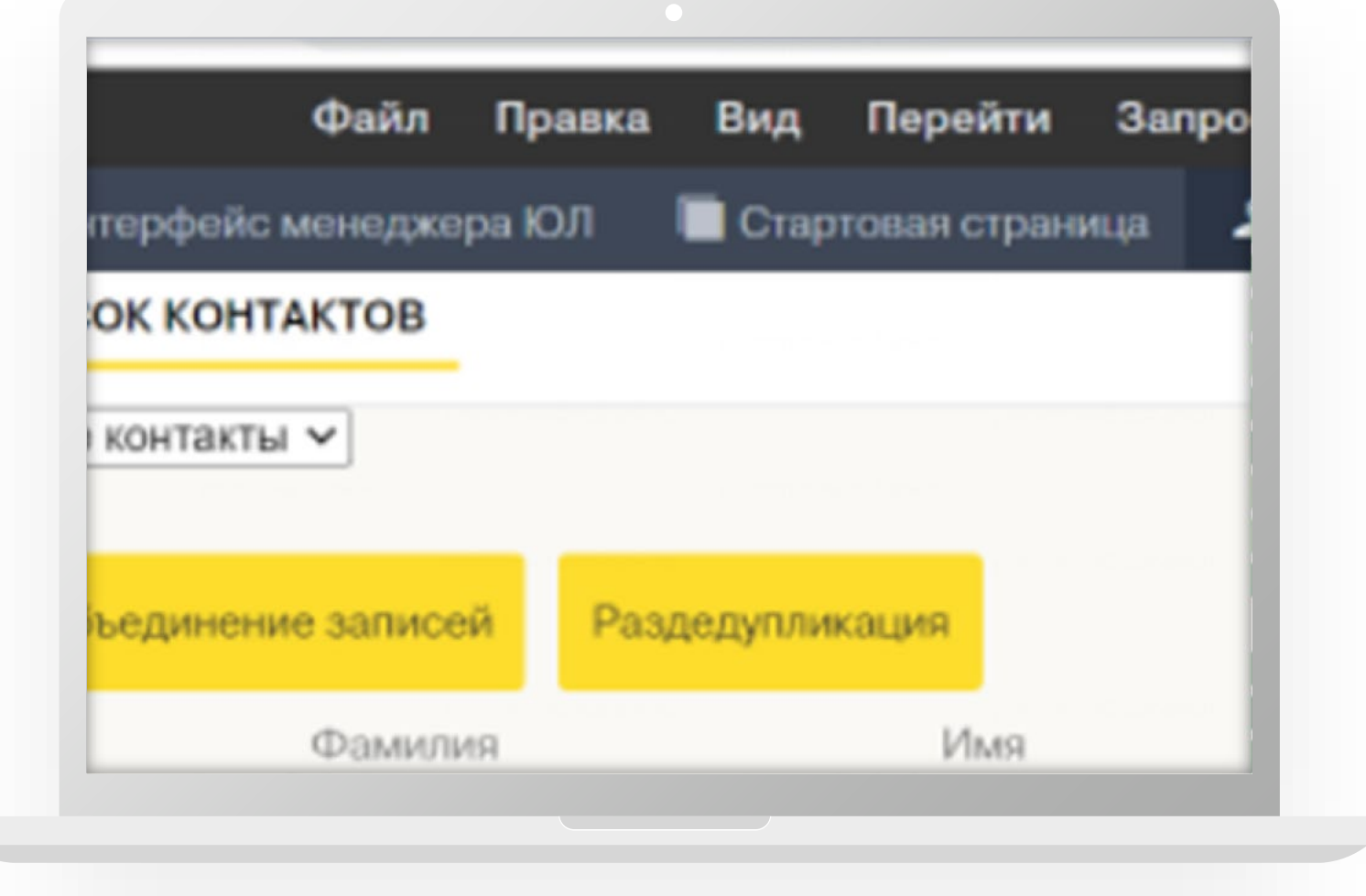

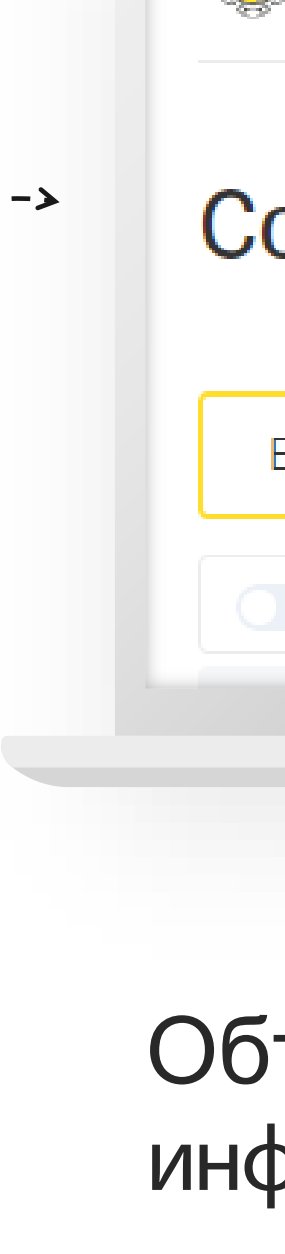

### Отказоустойчивы

# На расписании

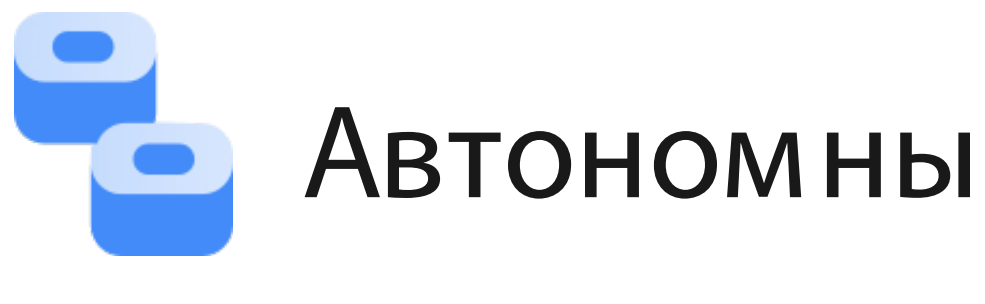

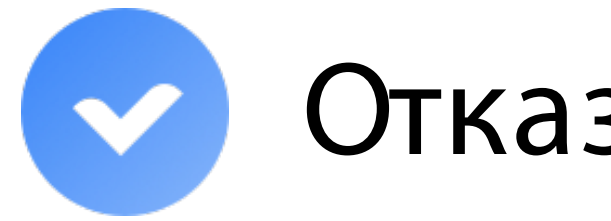

Коды SQL ежедневной загрузки событий в Базу данных

### Минимум настроек

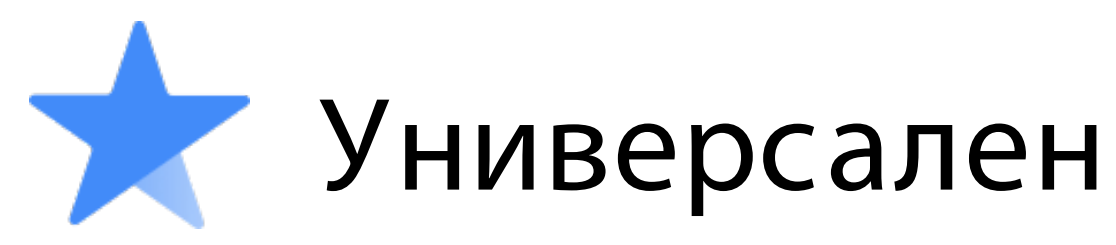

## Загрузчик<br>Поуты на расписании данных

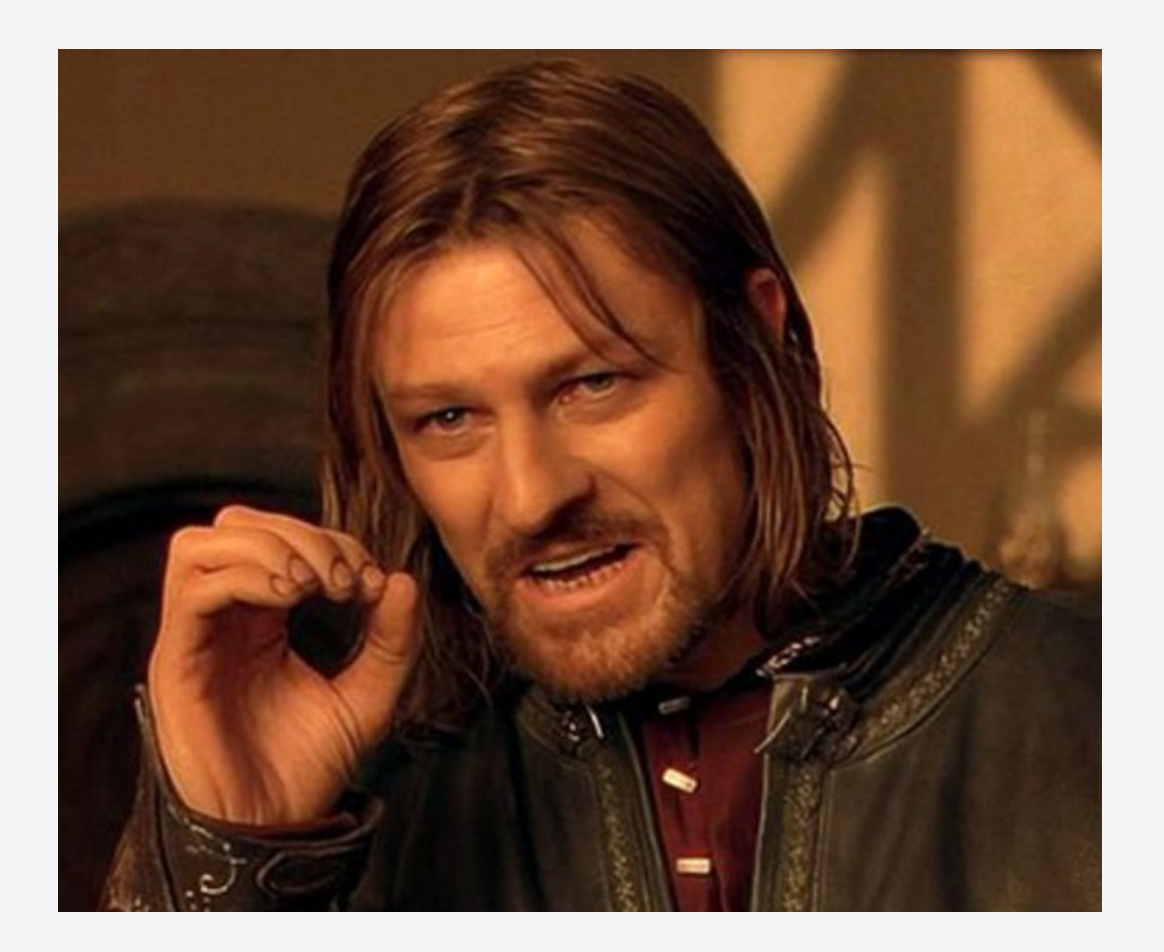

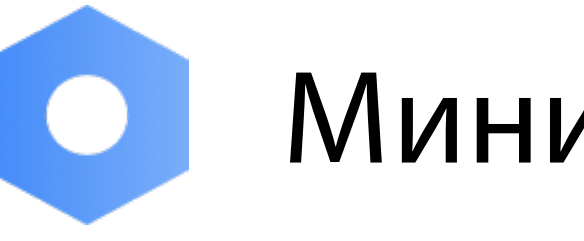

## Инструменты No-Code

# Использование данных из **Confluence**

### KI ІУРЫ И ВІ ІОДК ZUZS

Создал(а) Неизвестный пользователь

### Общие

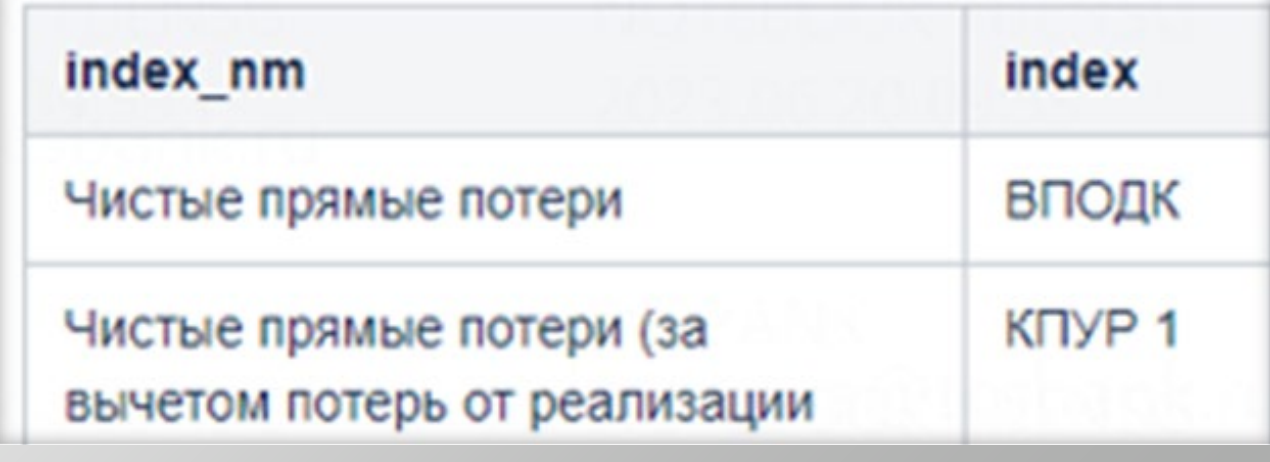

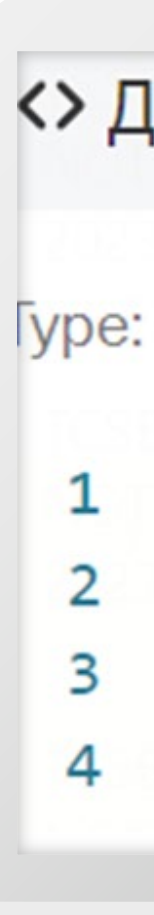

Функция для парсинга таблиц включена в python-библиотеку oprisks • Работа с лимитами

• Шаблоны поиска проводок

```
<> Датафрейм из Wiki
Type: python \veefrom oprisks import read_wiki
     page_id = 207df = read_wiki(page_id)
```
# Перенос данных в Excel-шаблон

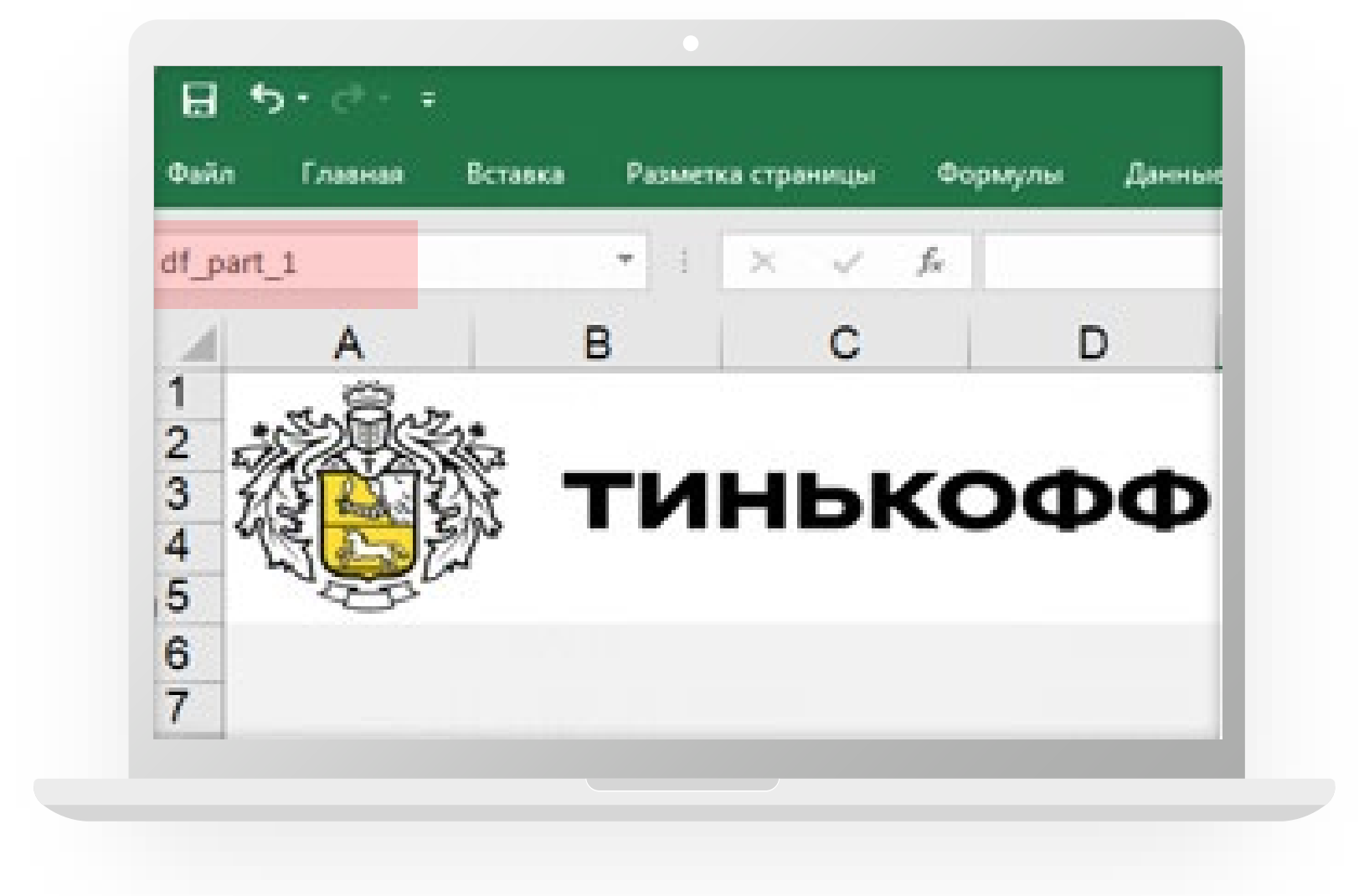

python  $\vee$ 

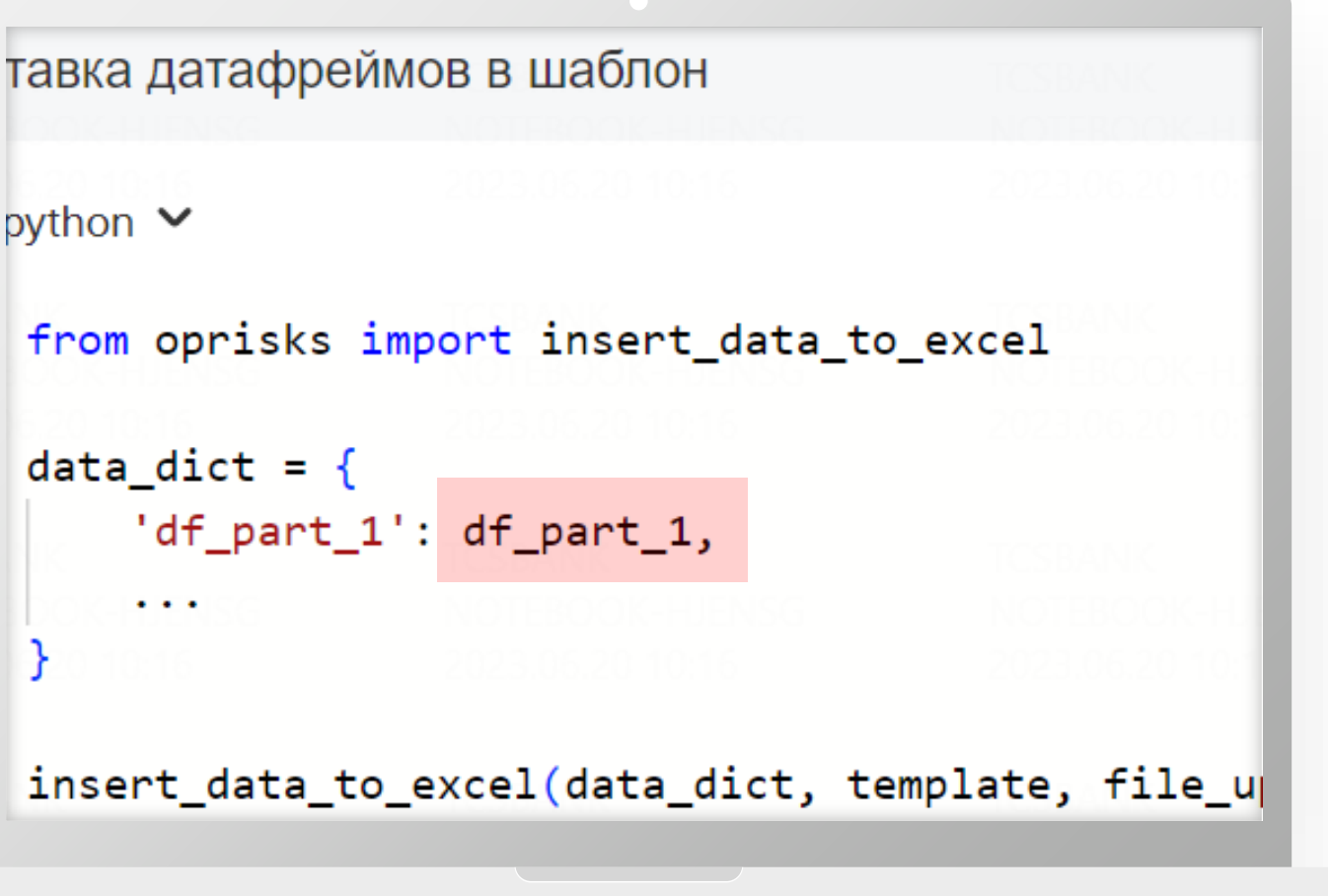

Функция переносит датаф реймы в подготовленный Excel-шаблон (включена в python-библиотеку oprisks)

### 12:16 PM

462d5-99f7-49dc-cce7-a646ff6 1132b-2918-40f6-273f-96025b

**IOP BOT** 12:16 PM

іс узнал, госпожа @Tatyana ай попробуем сделать группу і ытий '6a1462d5-99f7-49dc-ссе 6ff6225b5', 'cc8d132b-2918-40 25b91af40'

**1OP BOT** 12:16 PM

ираем пакет для обновления д  $PP...$ 

**IOP BOT** 12:16 PM дана задача IRSK-GR

# Бот ФЕДОР

**1OP BOT** 12:17 PM

ные успешно переданы загруз дите за уведомлениями в кана risk-notify

## Бот позволяет корректировать данные

о событиях без SQL-кода

- Группировка событий
- Отмена событий
- Заполнение некоторых полей

### 12:16 PM

462d5-99f7-49dc-cce7-a646ff6 1132b-2918-40f6-273f-96025b

**1OP BOT** 12:16 PM

іс узнал, госпожа @Tatyana ай попробуем сделать группу і ытий '6a1462d5-99f7-49dc-ссе 6ff6225b5', 'cc8d132b-2918-40 25b91af40'

**1OP BOT** 12:16 PM

ираем пакет для обновления д  $PP...$ 

**IOP BOT** 12:16 PM дана задача IRSK-GR

# Бот ФЕДОР

**1OP BOT** 12:17 PM

ные успешно переданы загруз дите за уведомлениями в кана risk-notify

## Бот позволяет корректировать данные

о событиях без SQL-кода

- Группировка событий
- Отмена событий
- Заполнение некоторых полей

# Отчеты и мониторинг

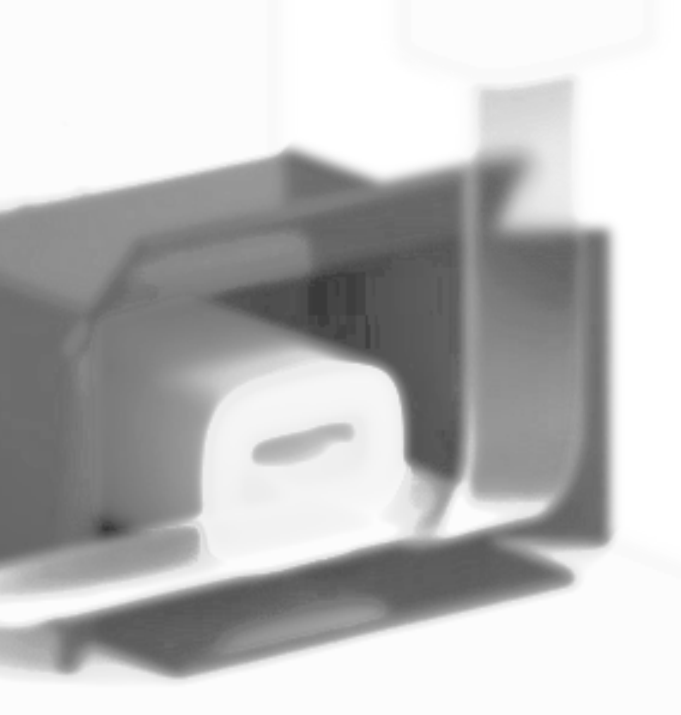

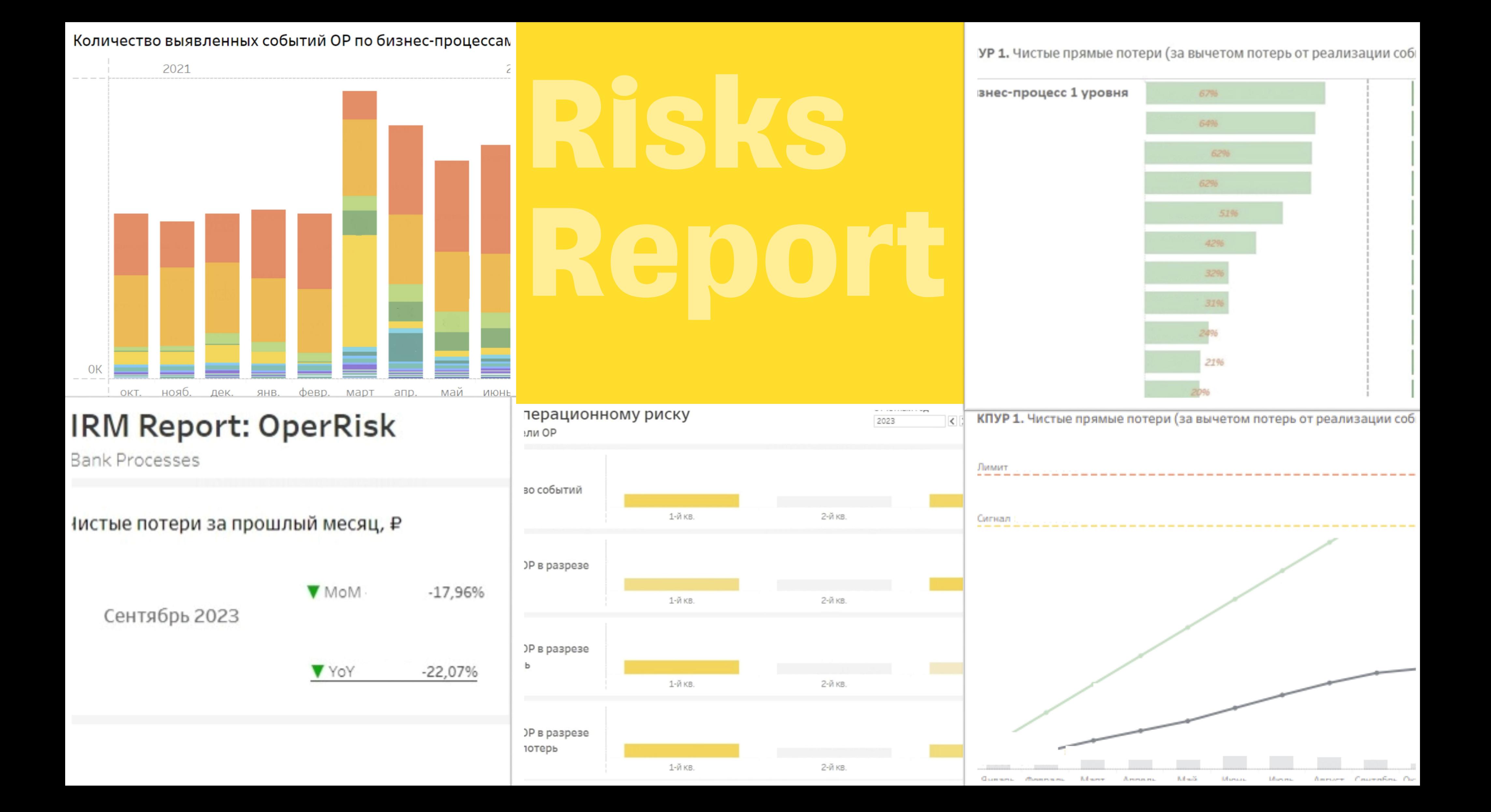

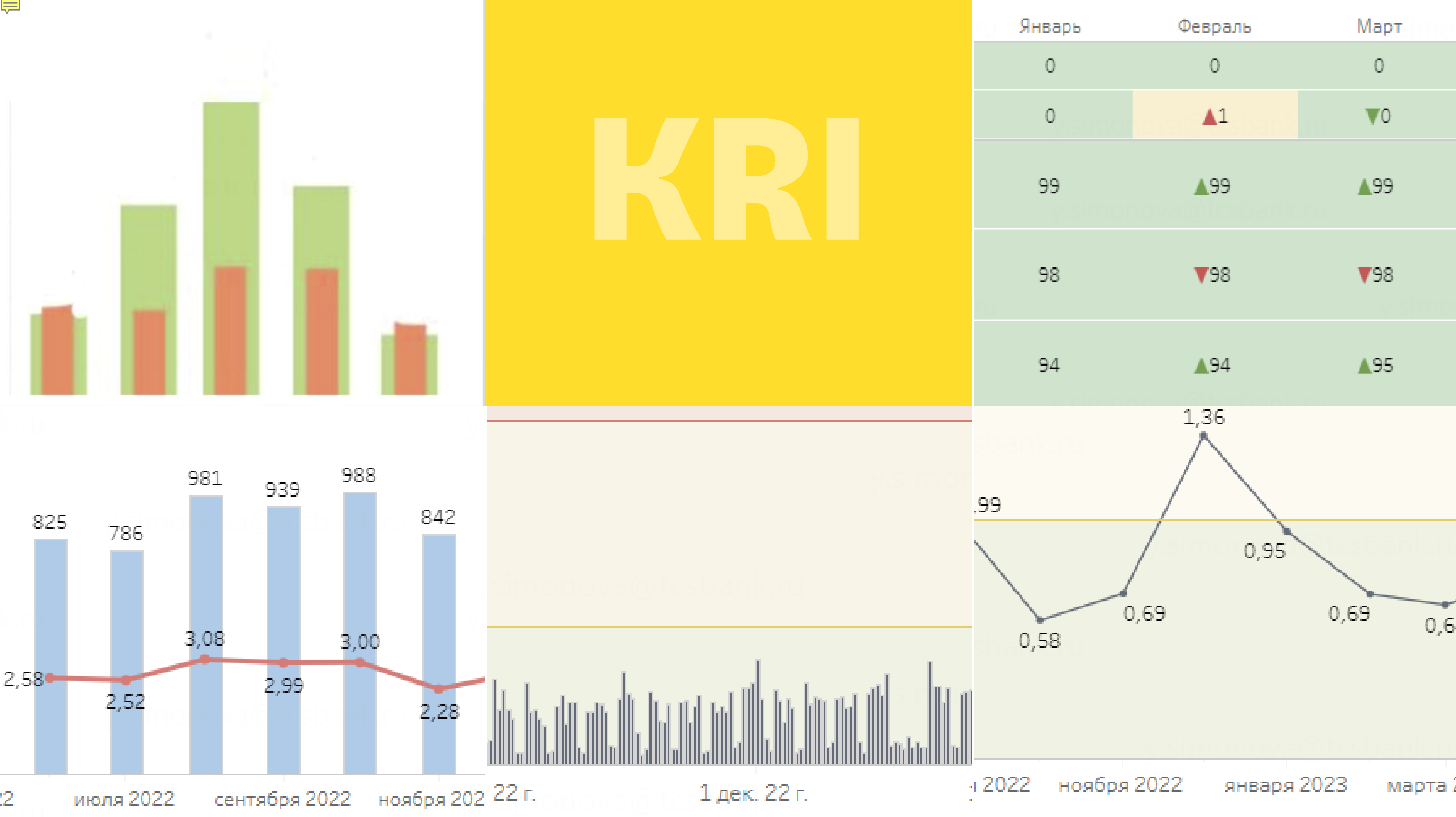

 $\bar{z}$ июля 2022 сентября 2022 1 дек. 22 г.

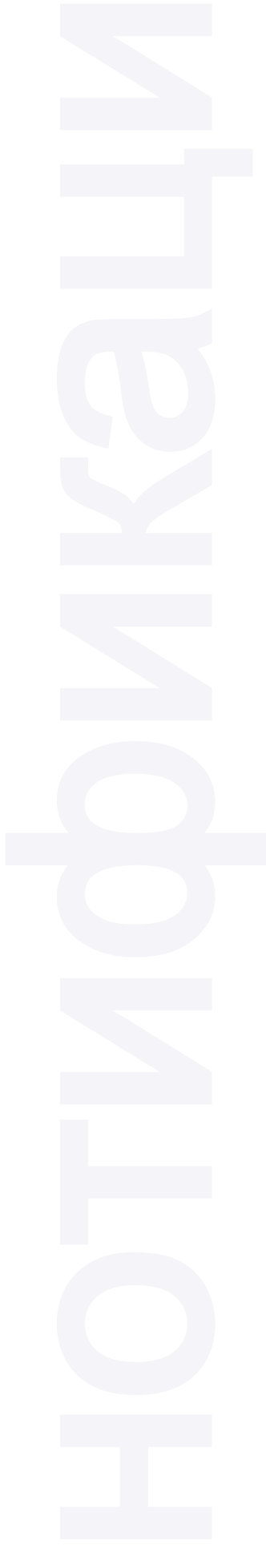

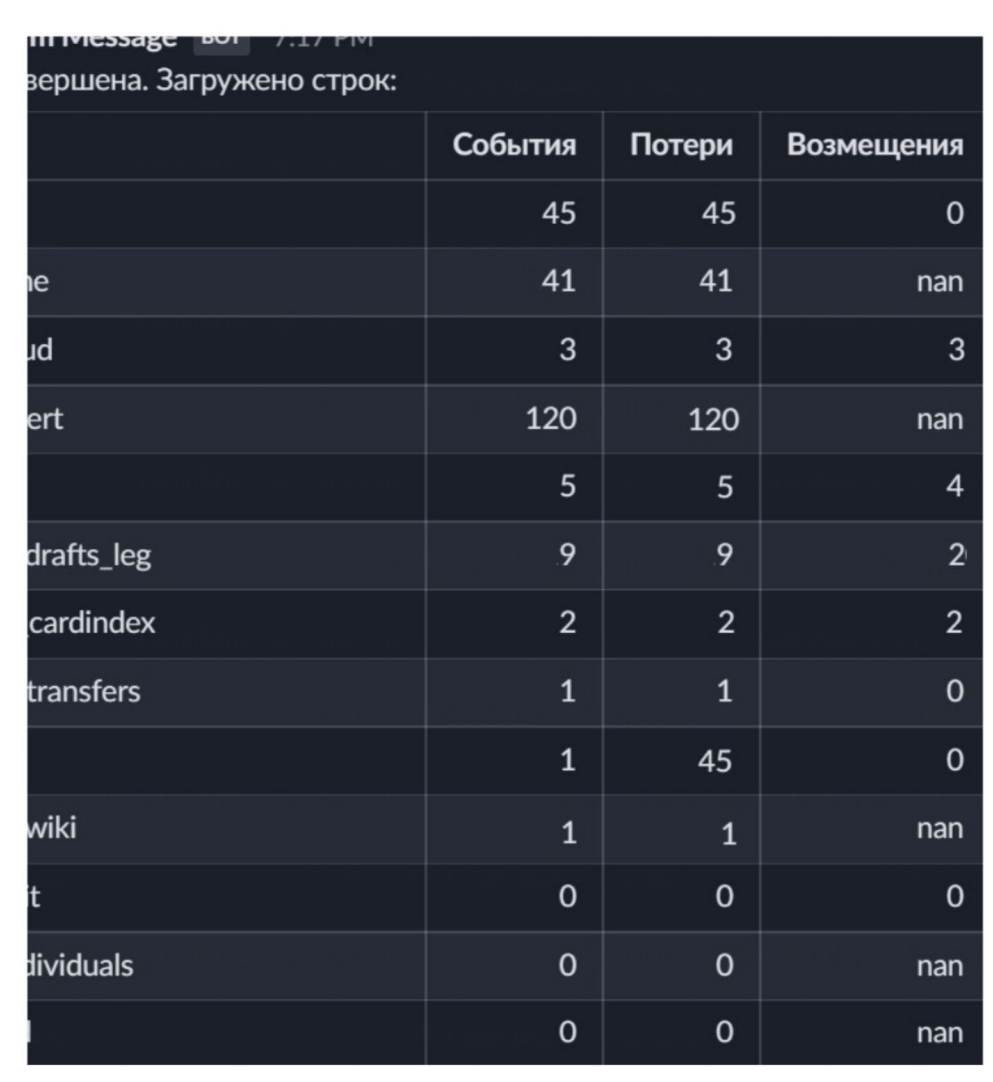

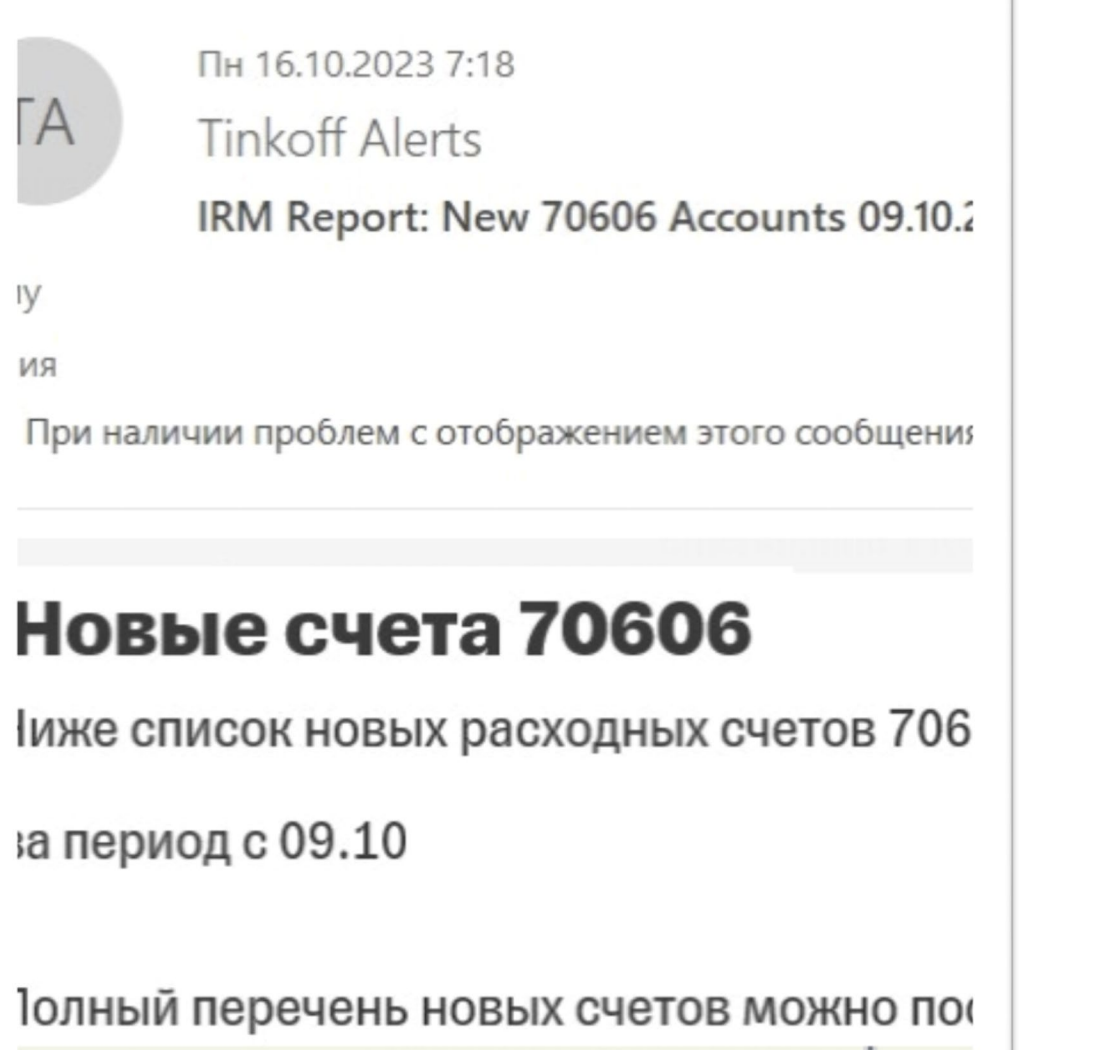

### Стабильность загрузки

### Новые расходные счета лимитов

# Мониторинг

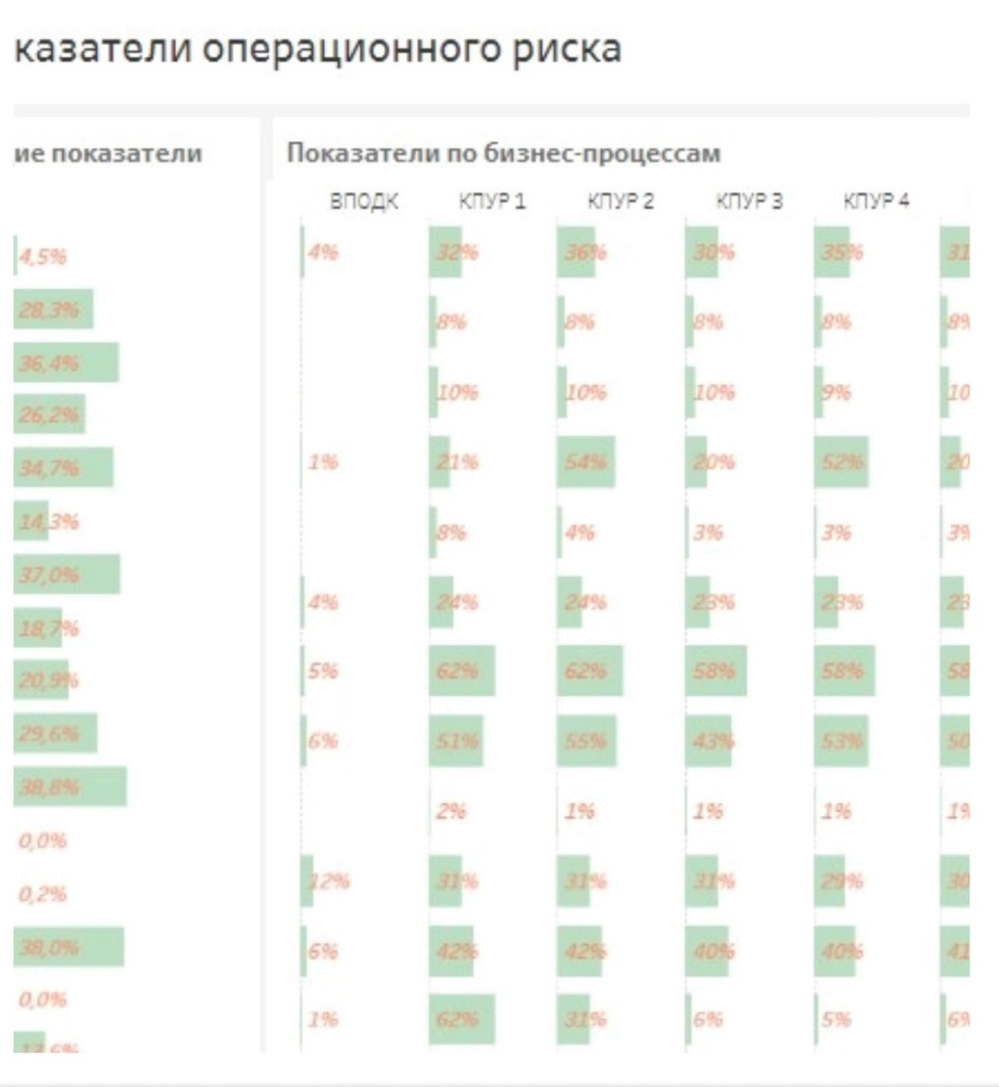

## Качество данных, нотификация и метрики

### Стабильность ежедневной загрузки

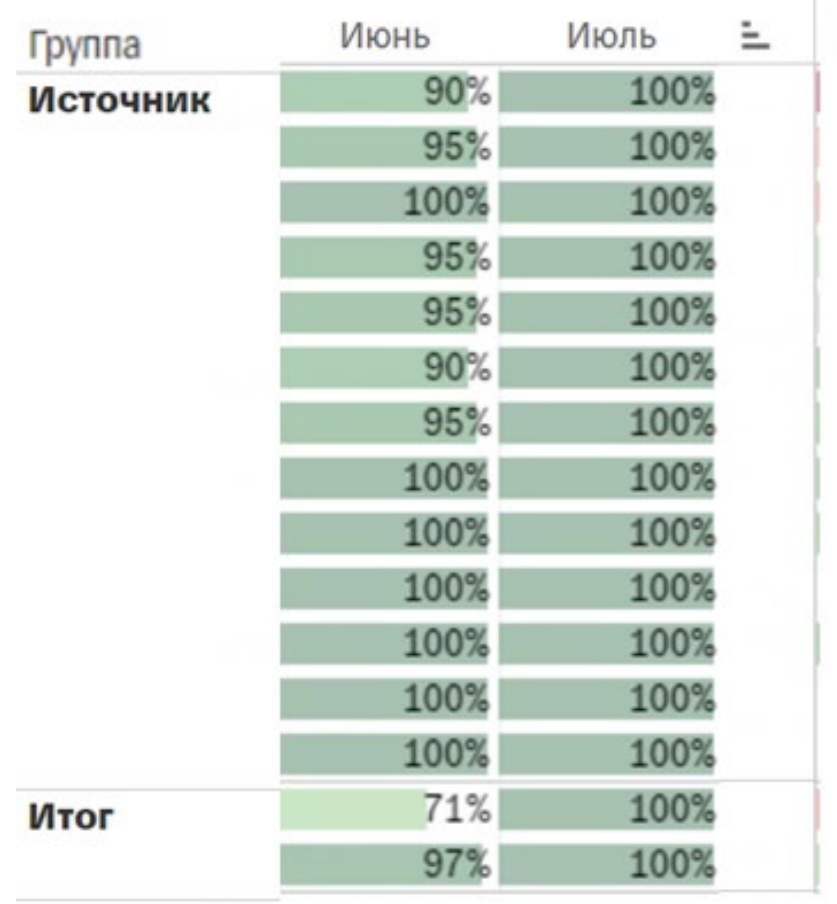

data\_healer BOT 3:08 PM Найдены ошибки в проверке БСОР. Дата события и дат prod\_ods\_oprisks.risks. Количество ошибок: 1. Проверено

 $601$   $21$ 

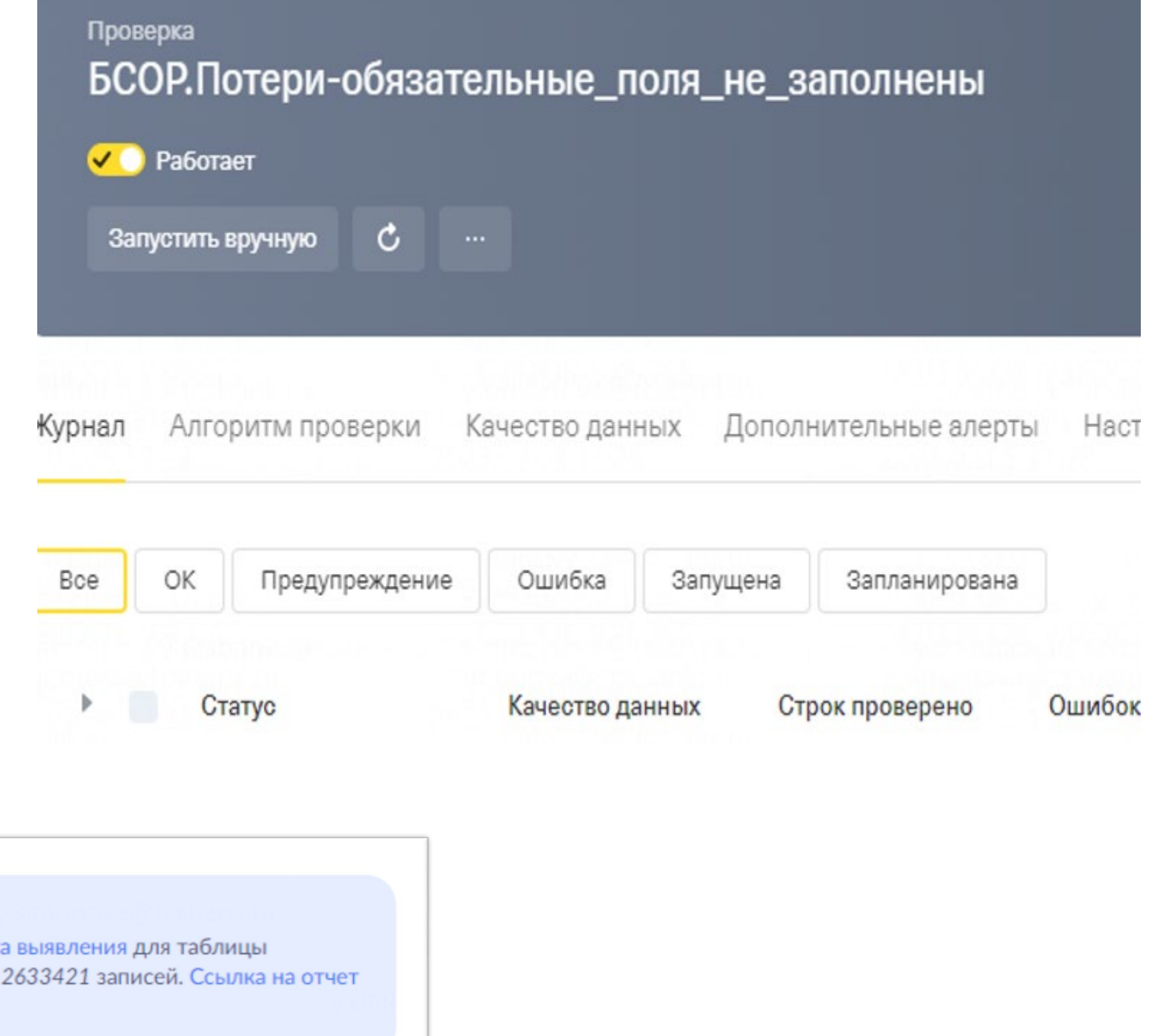

# 787-П непрерывность

Доступность за вчера 100

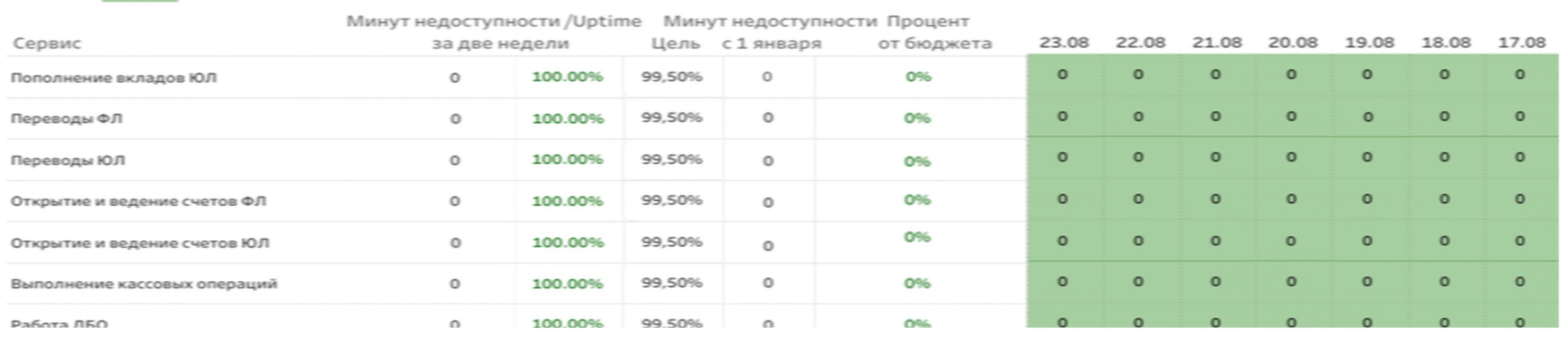

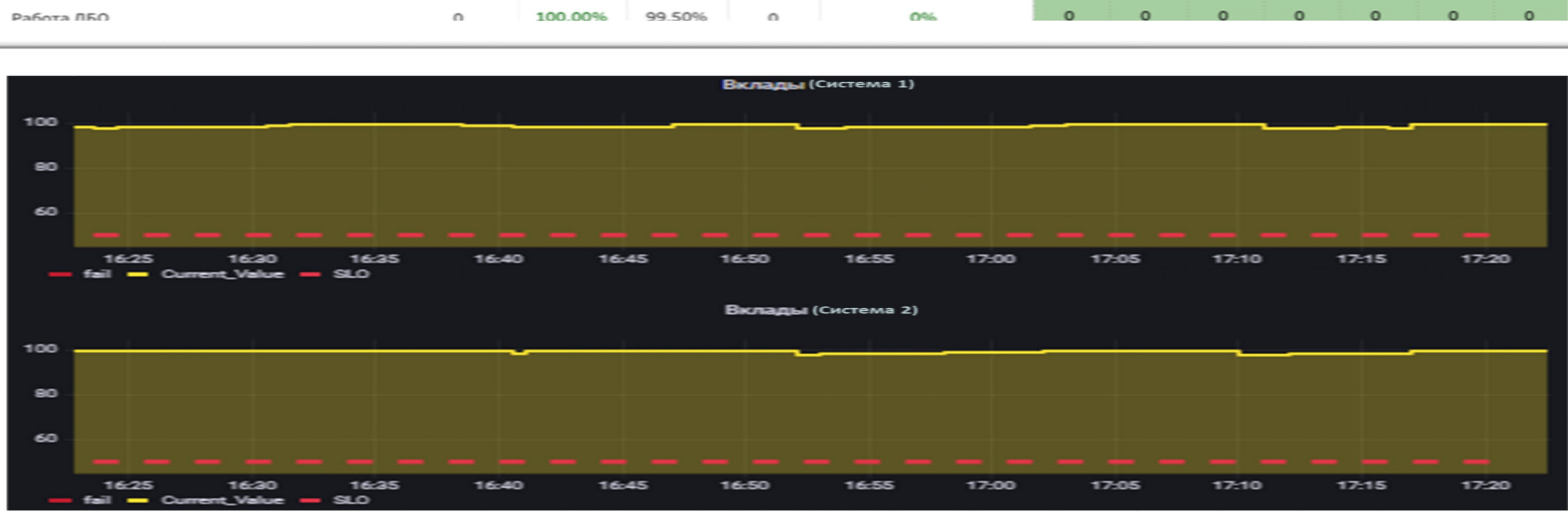

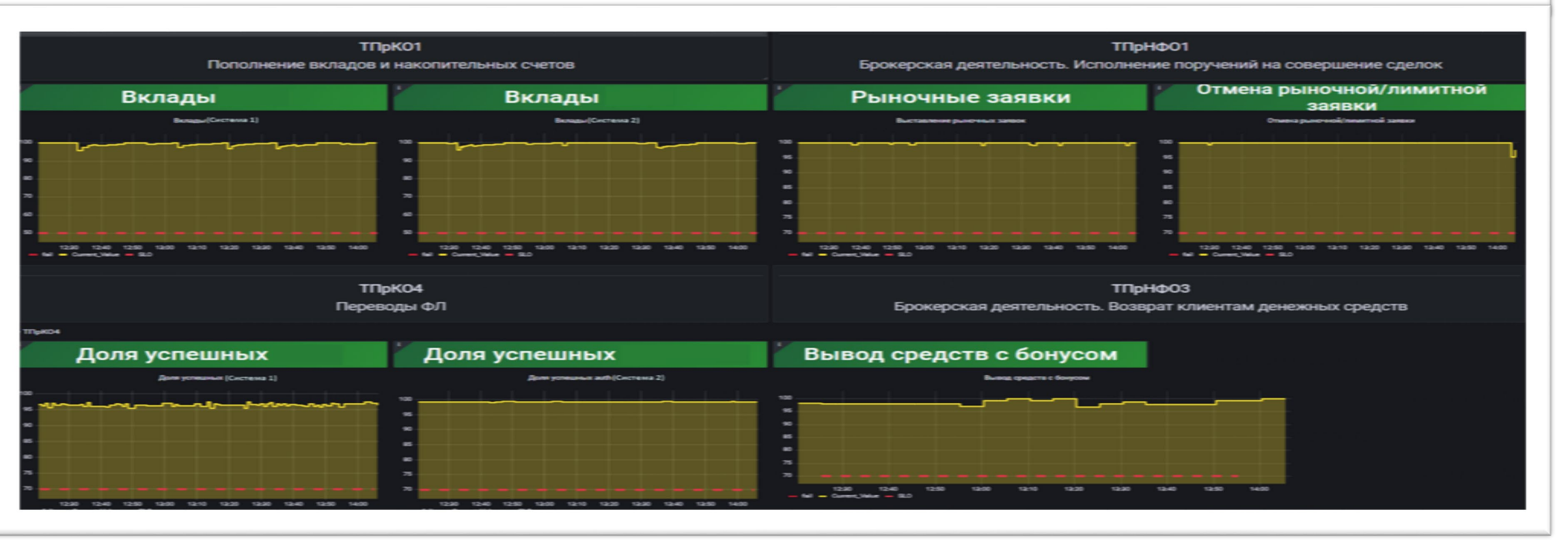

## Общаемся с коллегами

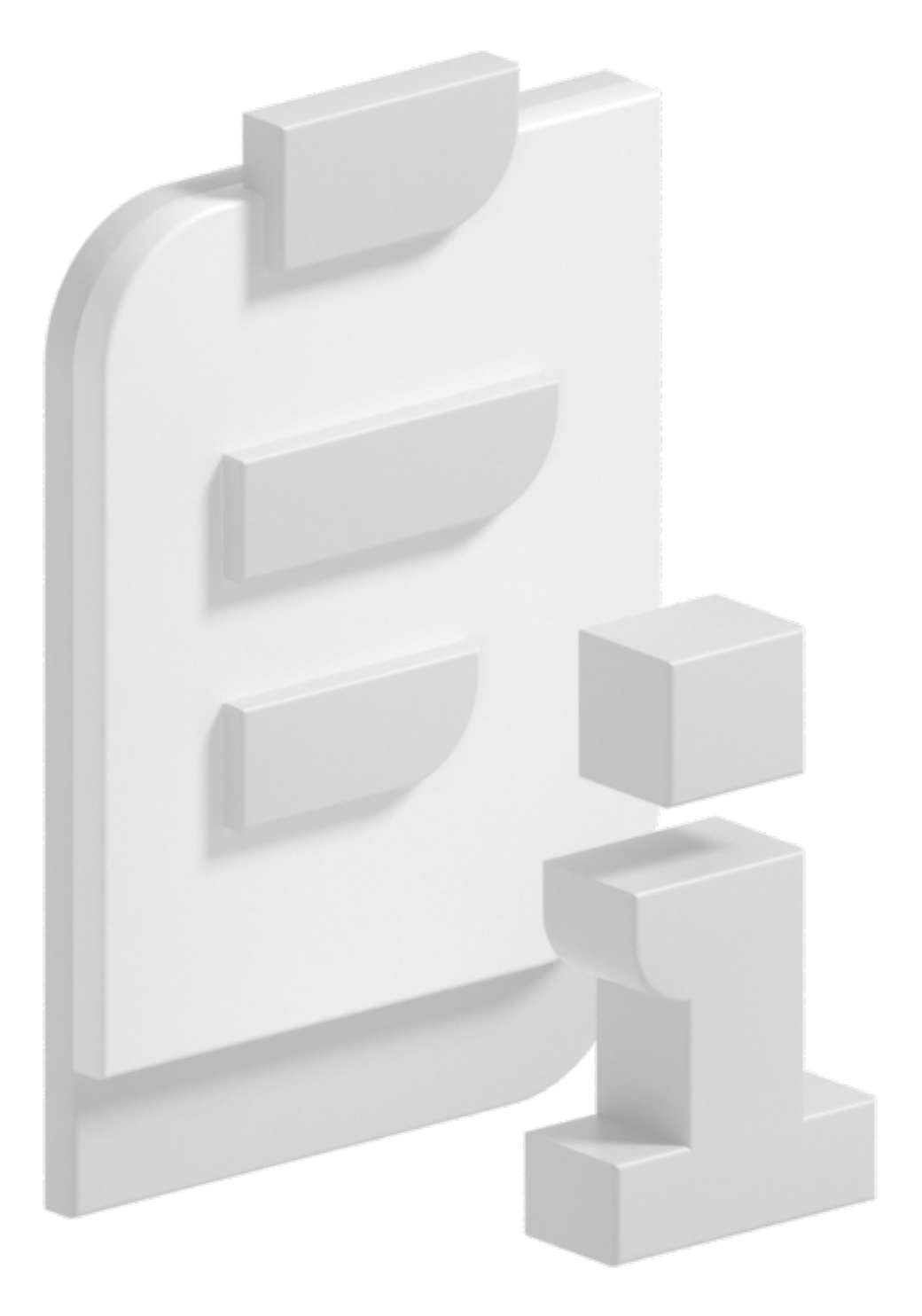

## Самооценка

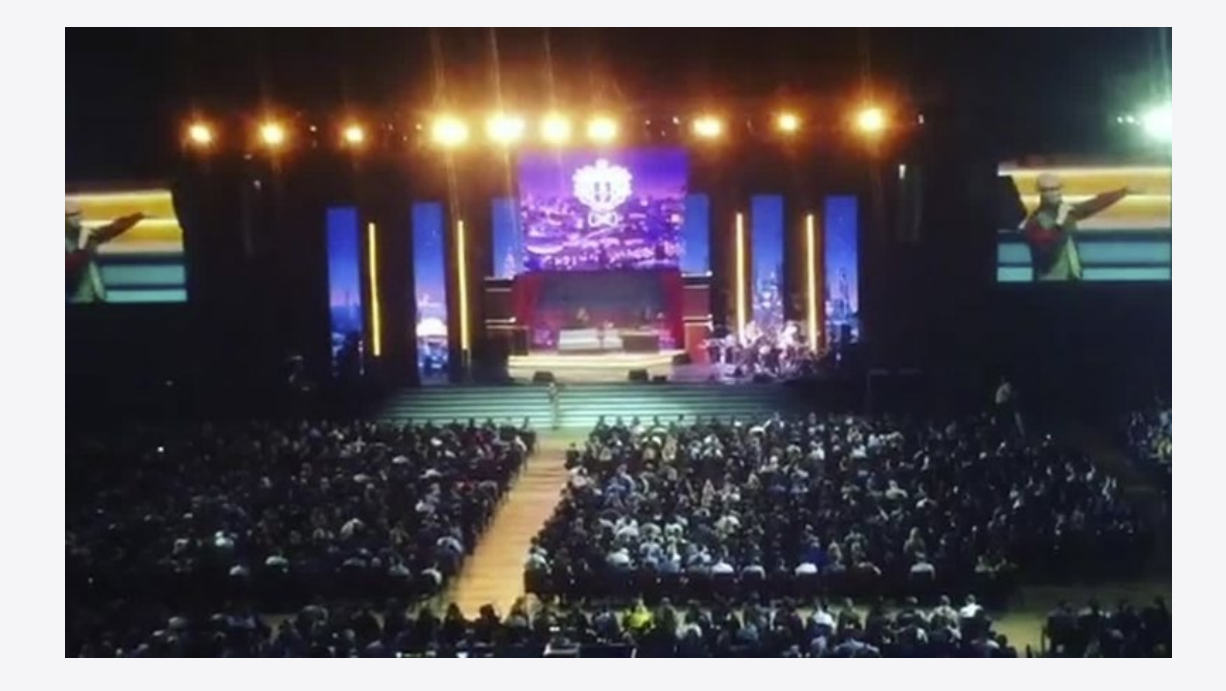

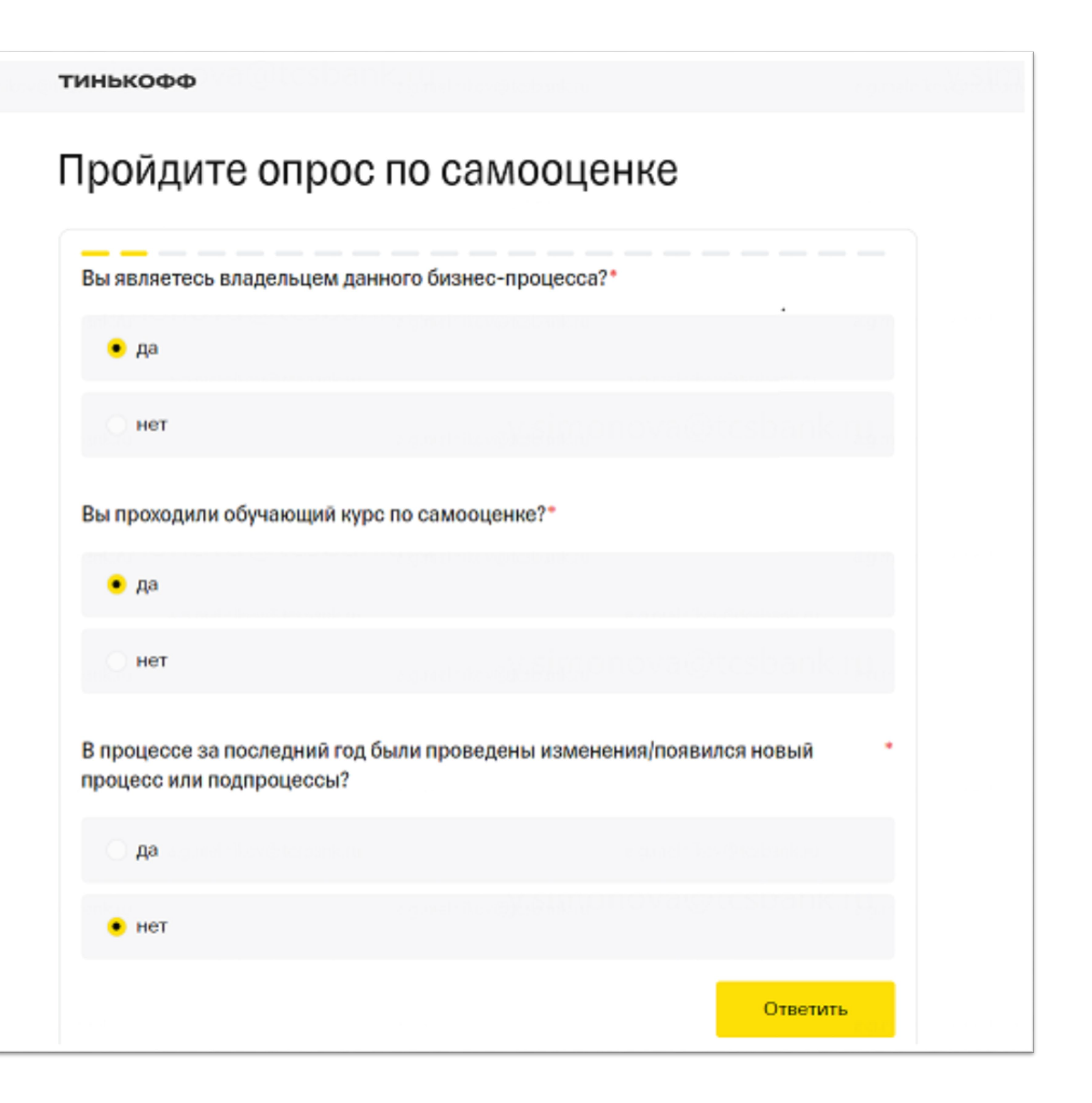

## BIA

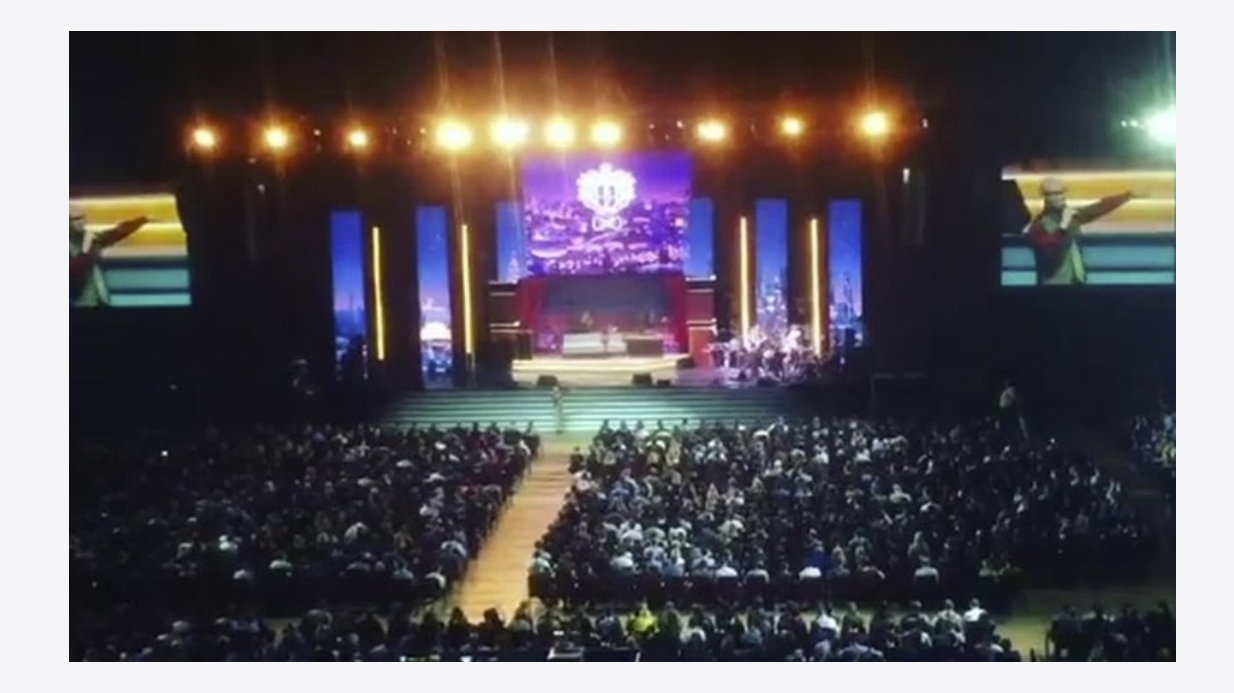

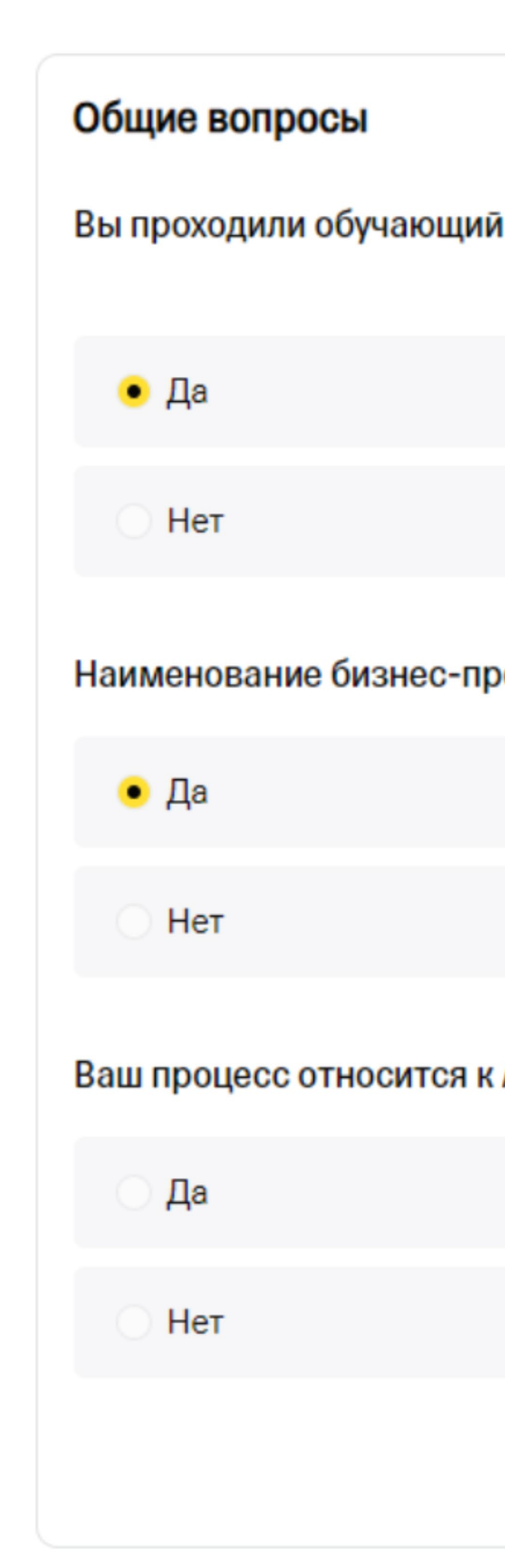

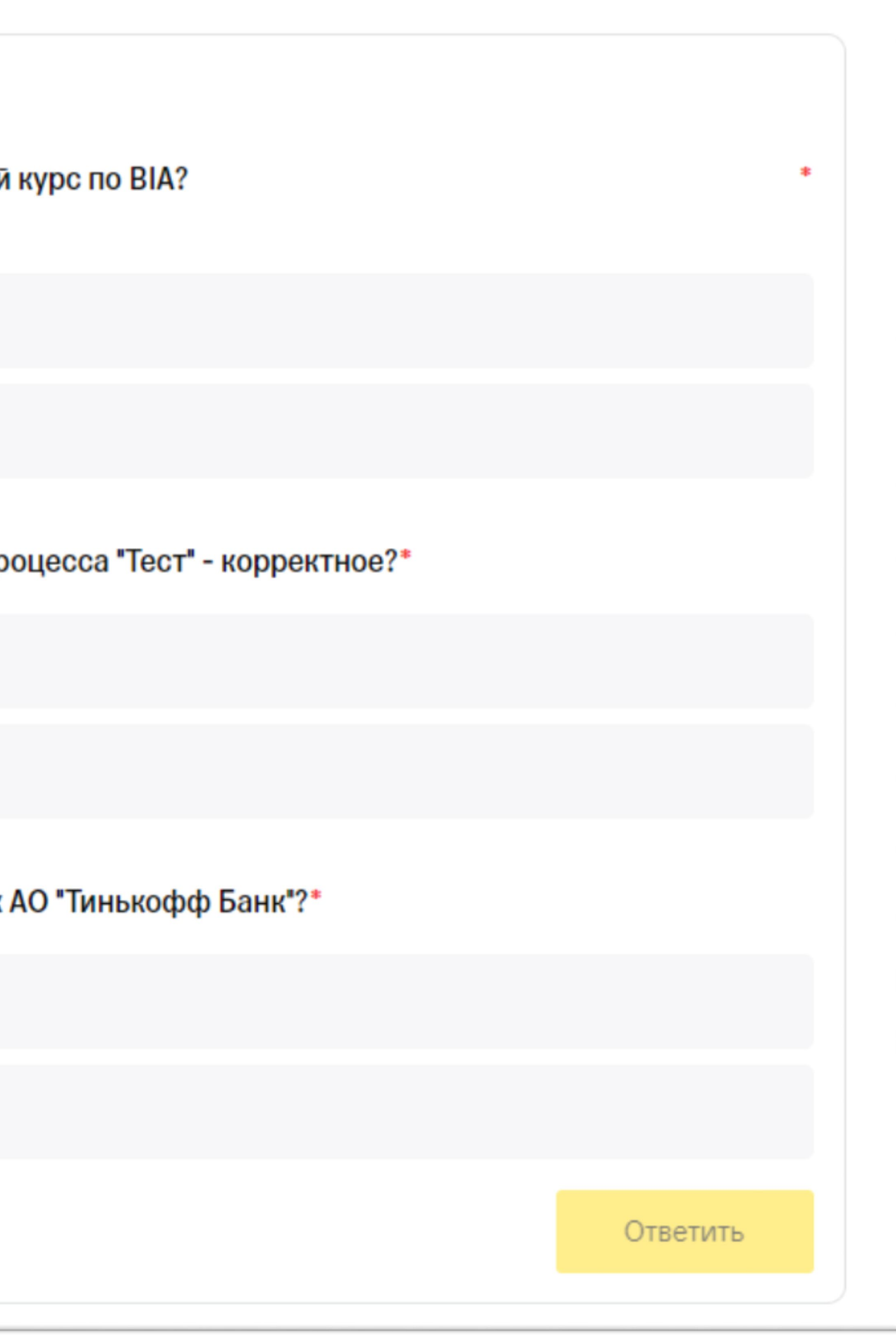

## BIA

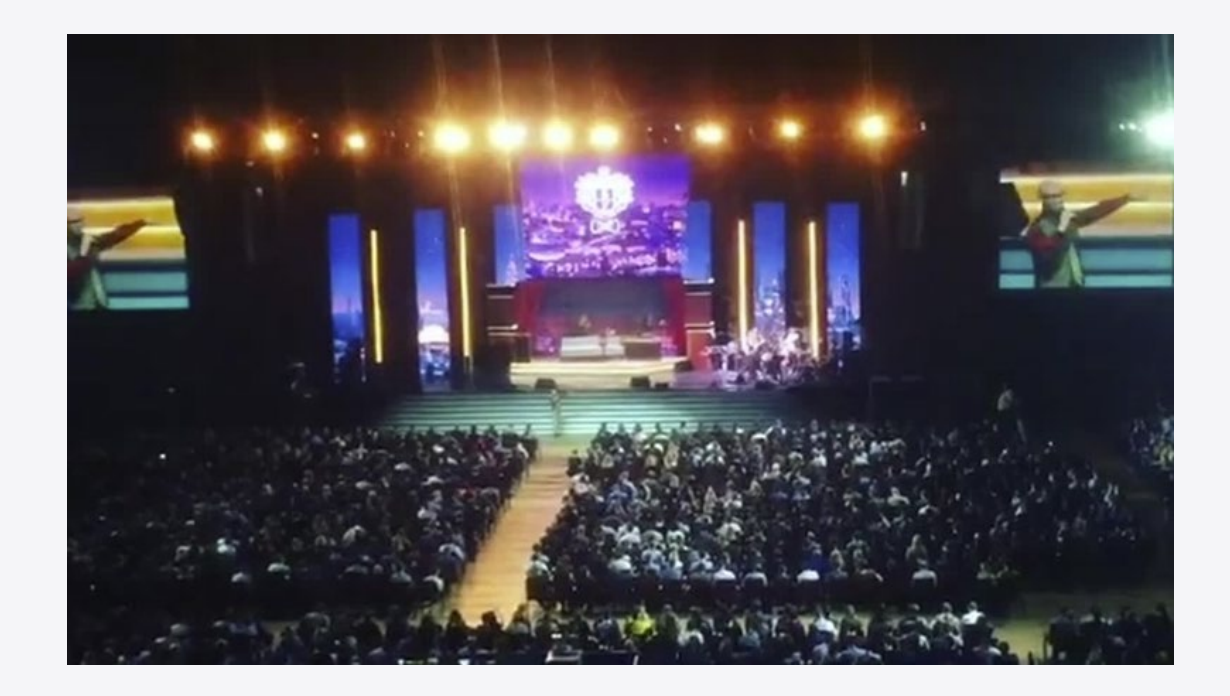

### Жизненный цикл Первый ответ 01.09.2023, последний 19.10.2023 1 Опрос загружен на страницу Пользователь начал прохождение опроса  $\boxed{2}$ • Пользователь завершил опрос

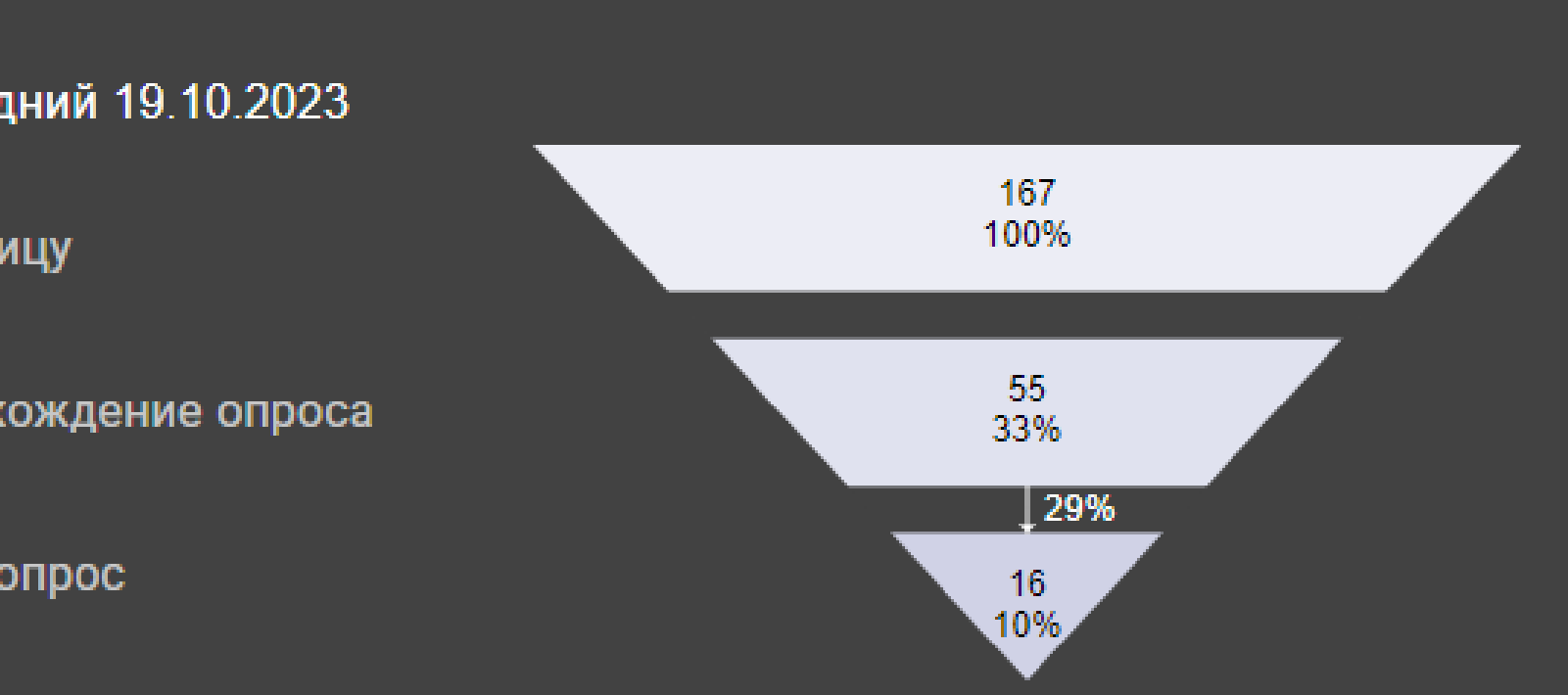

## Звездолёты

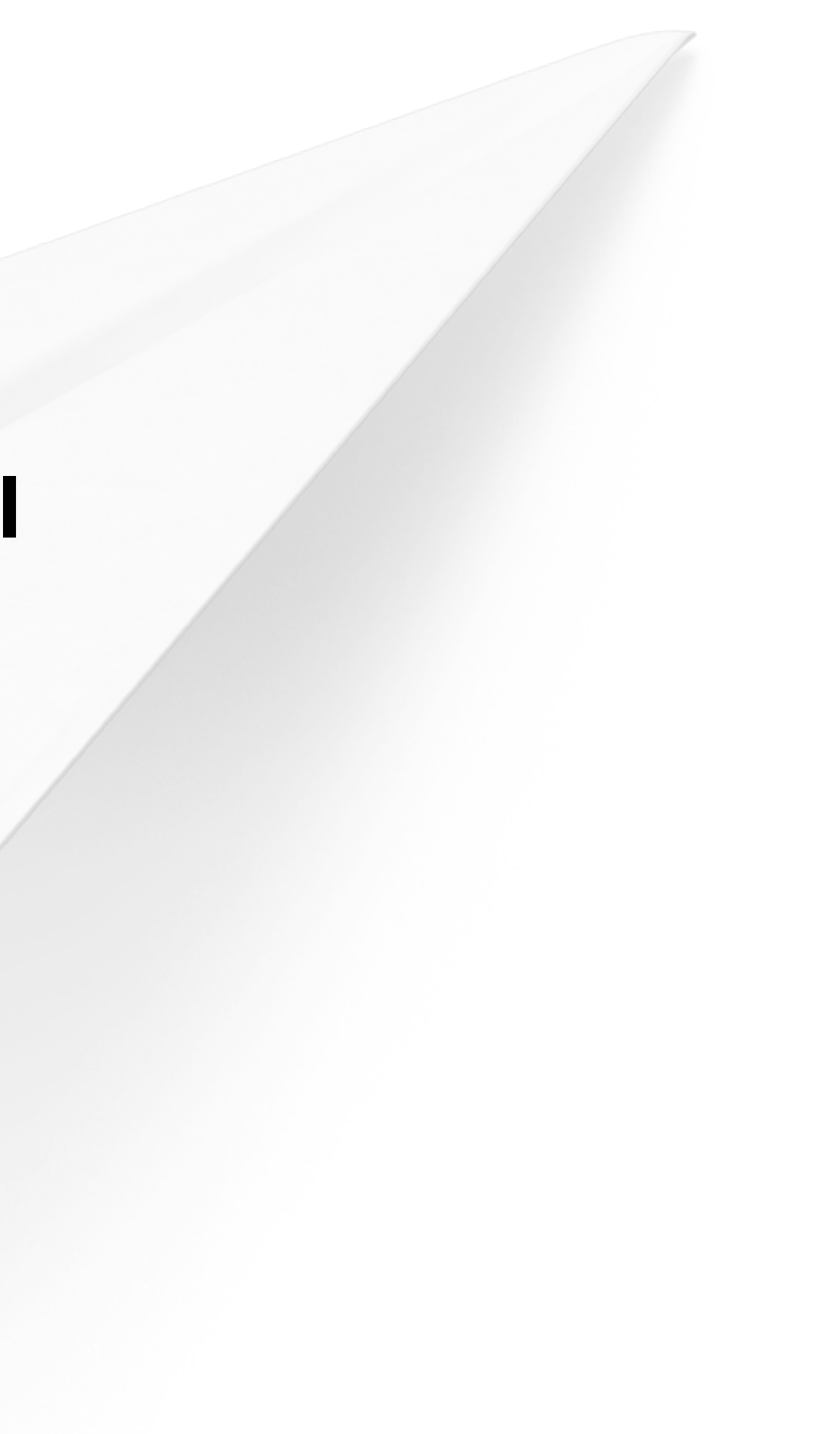

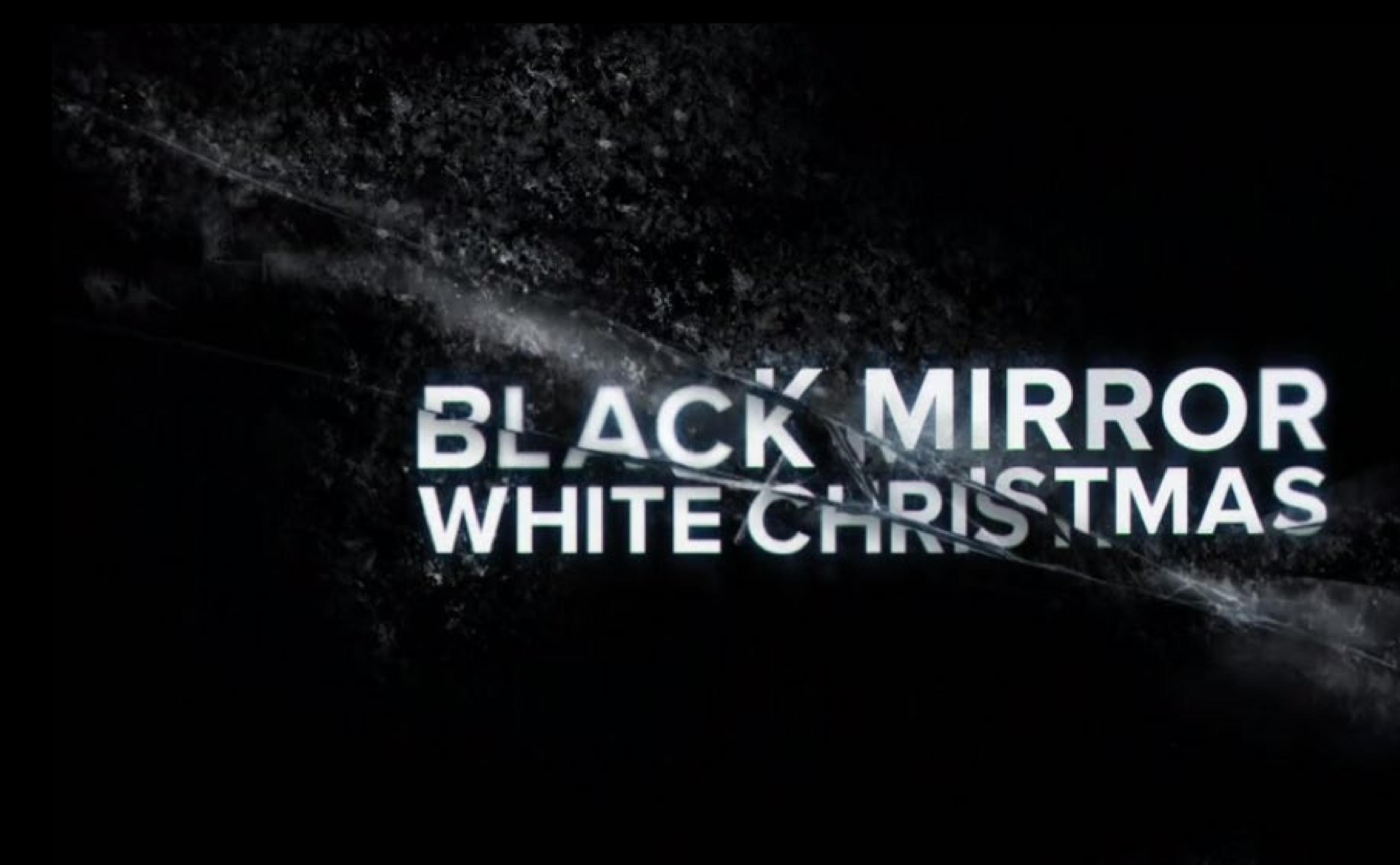

## ИСТОРИЯ БСОР **B CTUVE** ИСТОРИИ ИГРУШЕК

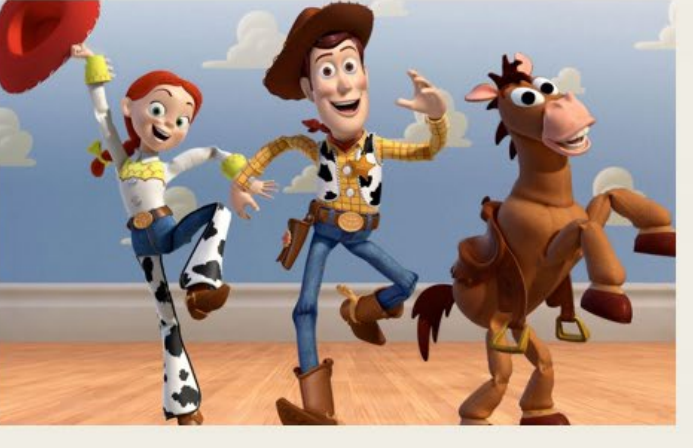

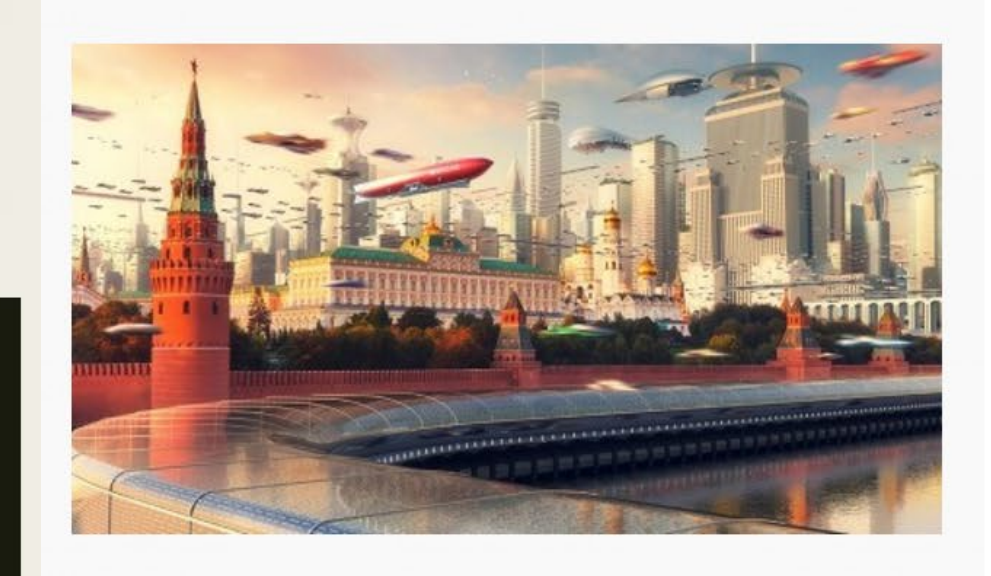

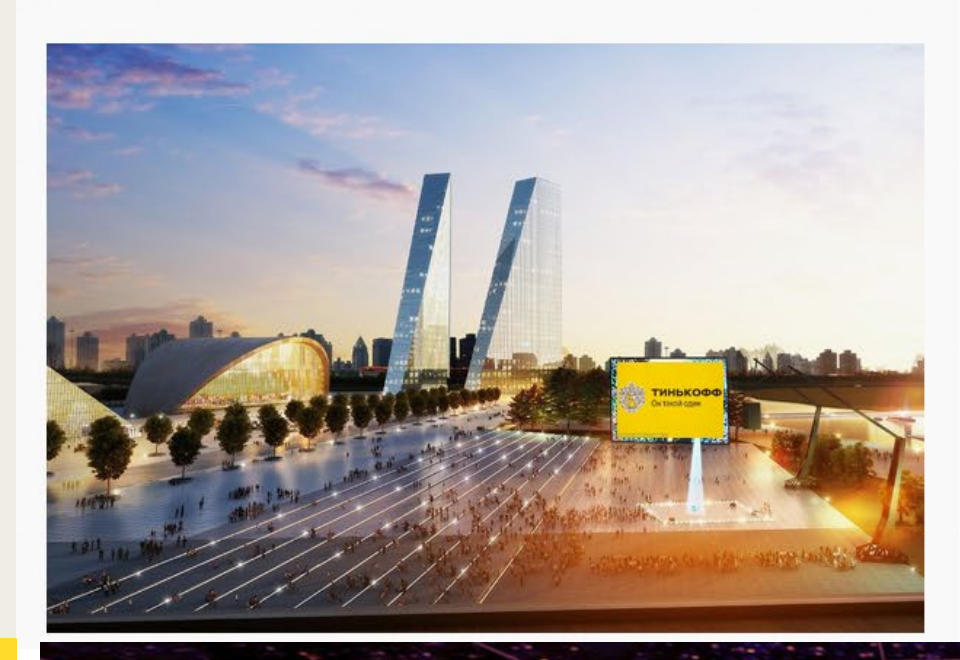

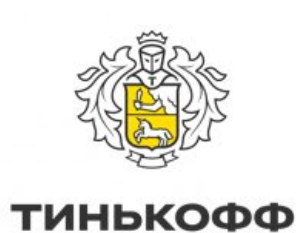

### Искусственный интеллект и как он **МОЖЕТ ПОМОЧЬ**

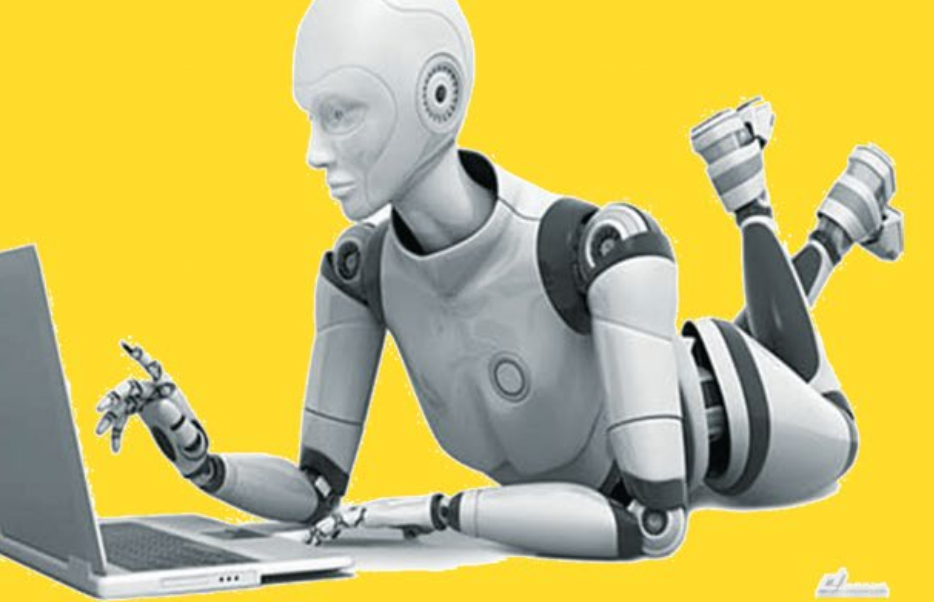

### Прекрасные миры (КИРы) будущего

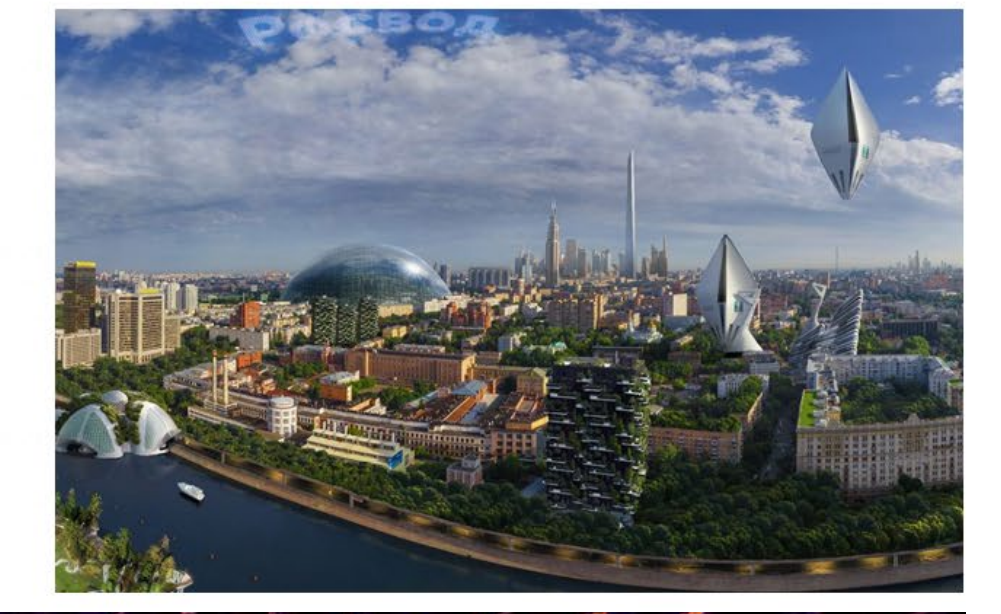

- 4. Управление рисками
- 3. Самооценка
- 2. Бизнес-процессы
- 1. Общее

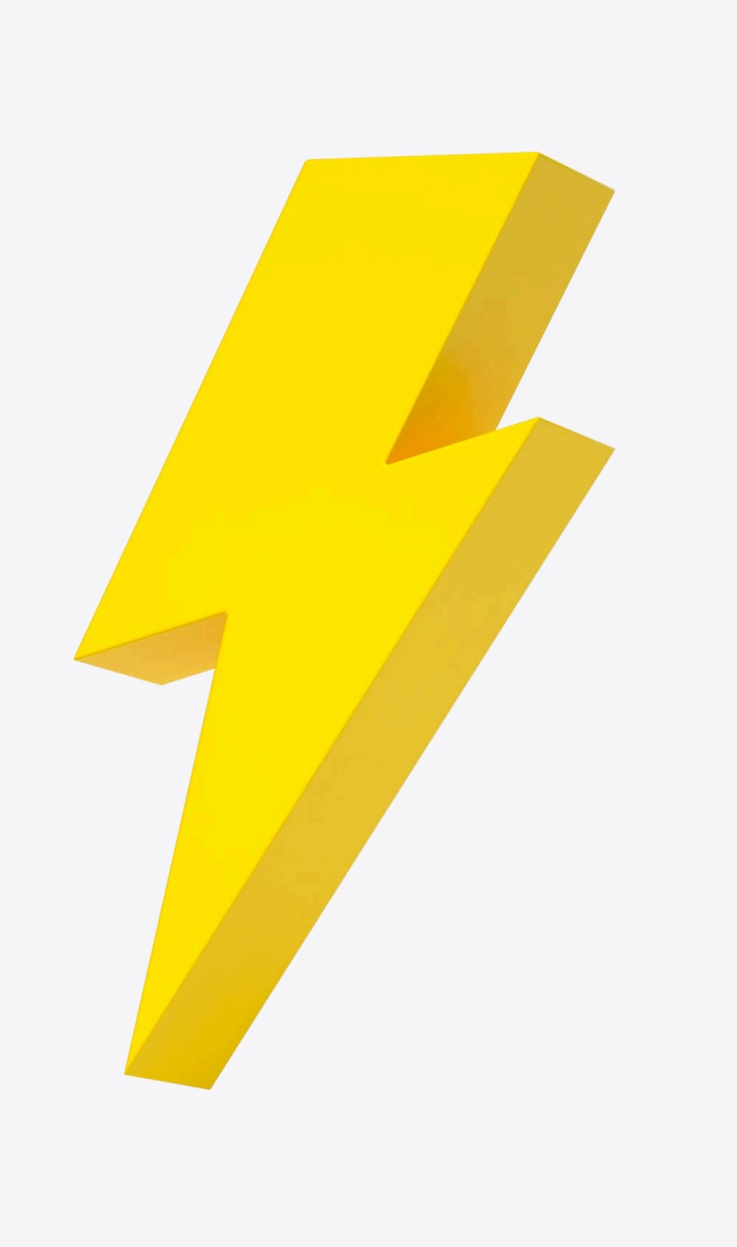

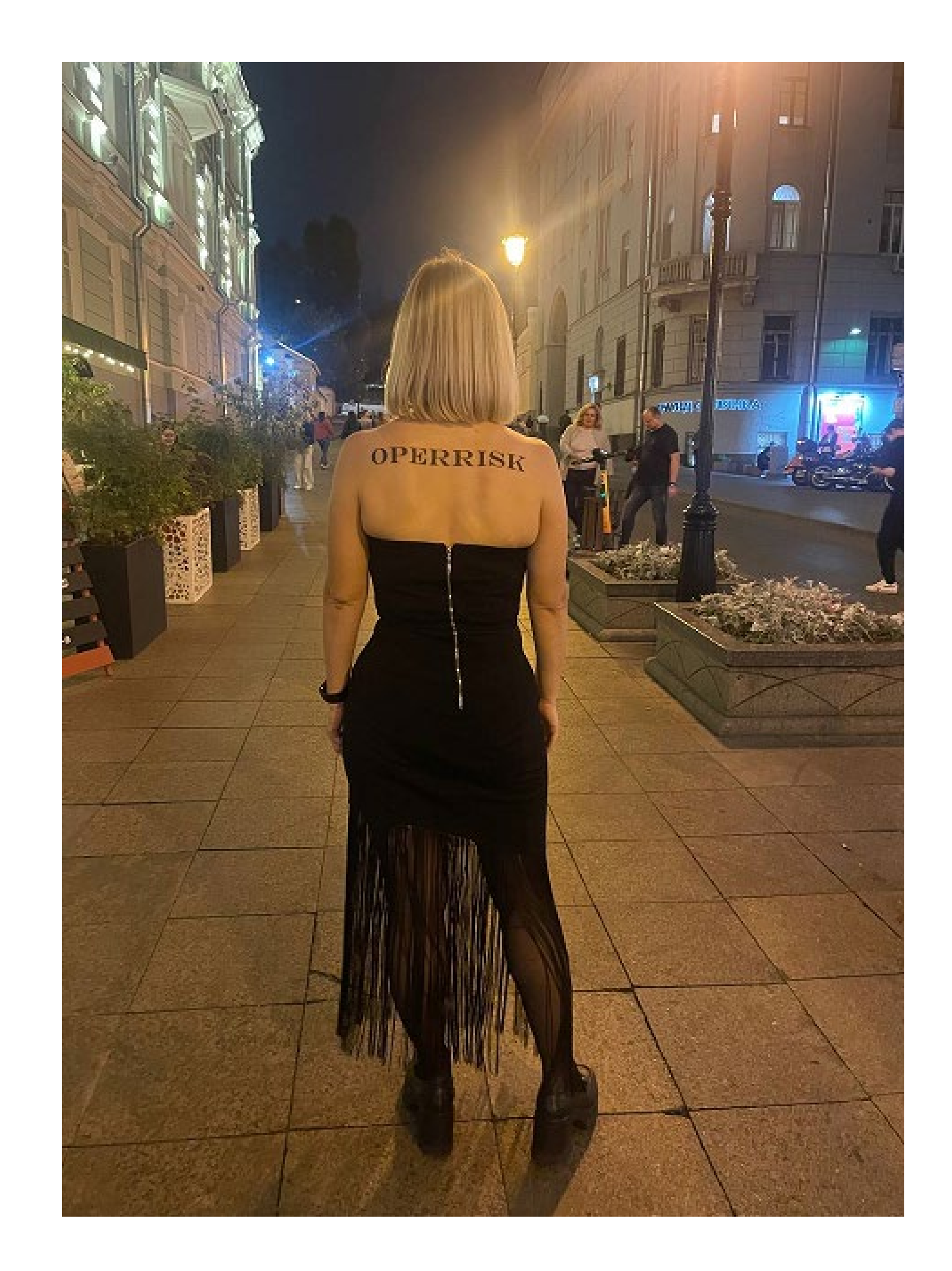

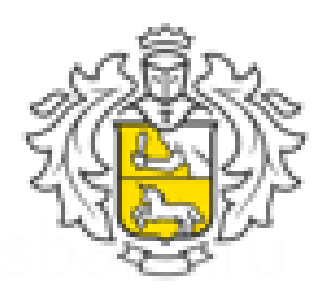

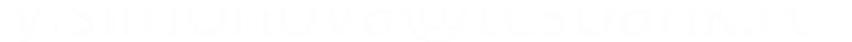

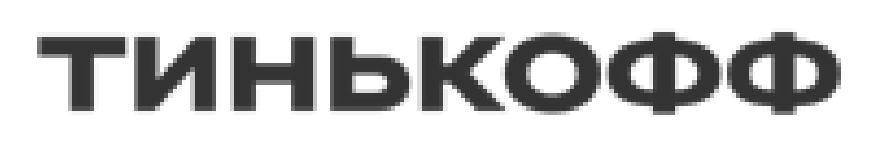

# One of a kind

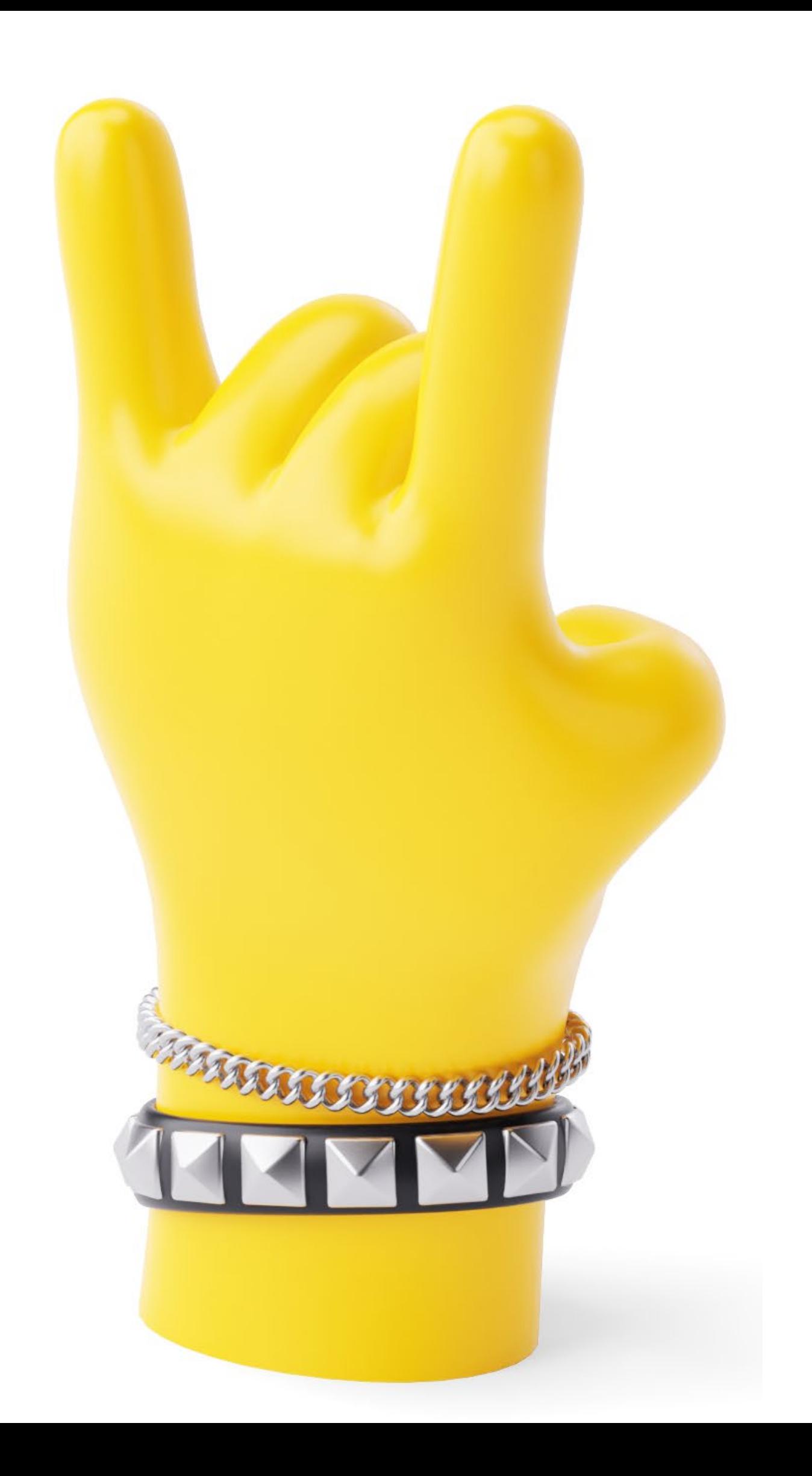